# Geometry

# Introdução e aplicações (ℝ<sup>2</sup>)

André Fakhoury *(baseado nos slides de Gabriel Camargo)* 1

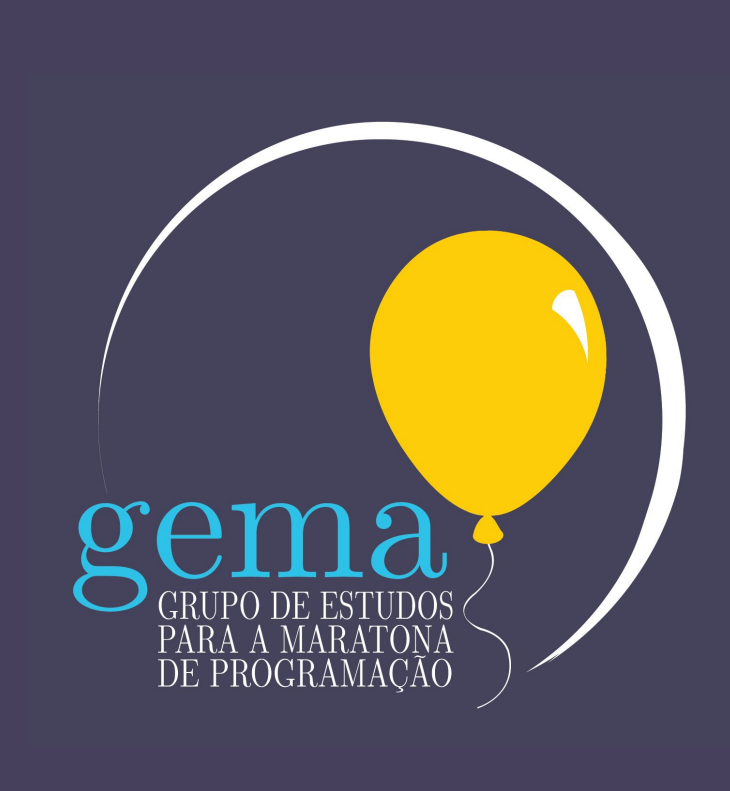

#### Cronograma

- Pontos e vetores
- Produto escalar
- Produto vetorial
- Distâncias ponto-ponto e ponto-vetor
- Aplicações
	- Verificar se dois segmentos se intersectam
	- Verificar se um ponto está dentro de um polígono convexo
	- Verificar se um ponto está dentro de um polígono qualquer
	- Área de polígonos (shoelace)
	- Convex Hull

#### Pontos e Vetores

3

#### Pontos e Vetores

- **Ponto:** representado por suas coordenadas cartesianas  $(x, y)$
- **● Vetor:** classe de equipolência de segmentos orientados
	- $\circ$  Se (A, B) é um segmento orientado,  $\overrightarrow{v}$  =  $\overrightarrow{AB}$  é o vetor correspondente

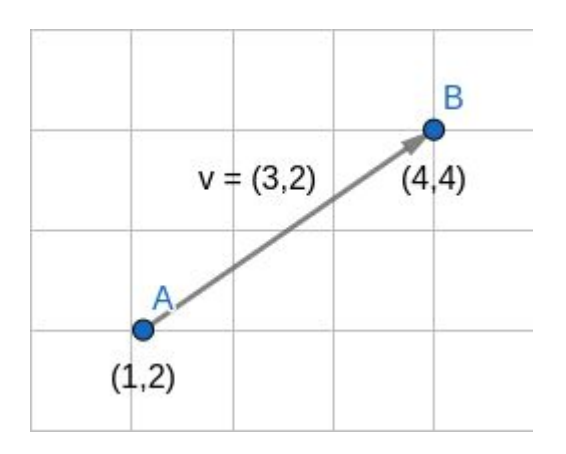

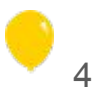

#### Pontos e Vetores

- **● Operações ponto-vetor:** se A e B são pontos e *v* é um vetor:
	- **○** A + v = B
	- Ponto + Vetor = Ponto

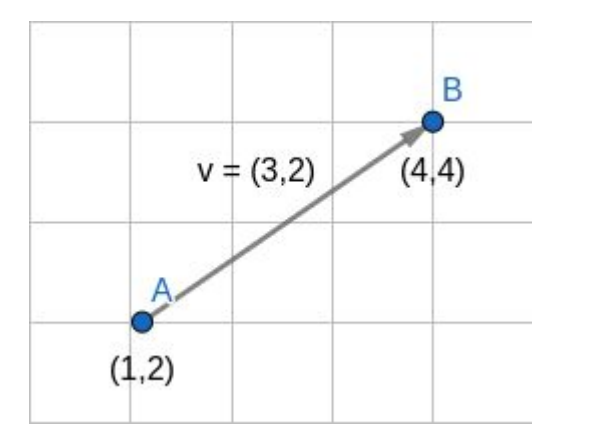

$$
A = (1, 2), B = (4, 4), v = (3, 2)
$$
  
\n•  $A + v = B$   
\n•  $B - v = A$   
\n•  $B - A = v$ 

#### Representação em C++

● Ambos (pontos e vetores) podem ser representados por dois valores

$$
\begin{array}{cc}\n\circ & A = (x, y) \\
\circ & v = (x, y)\n\end{array}
$$

● Mesma struct para armazenar os dois!

#### Representação em C++

```
template <typename T>
struct Point {
  T x, y;
  Point() : X(), V() {}
  Point (T \times, T \vee) : X(X), Y(Y) {}
  template<typename Tp> Point(Point<Tp> p) : x(p.x), y(p.y) {}
  // basic operators
  template<typename Tp> Point<T> operator+(Point<Tp> const& p) const {return Point<T>(x + p.x, y + p.y); }
  template<typename Tp> Point<T> operator-(Point<Tp> const& p) const { return Point<T>(x - p.x, y - p.y); }
  template<typename Tp> Point<T> operator*(Tp&& p) const { return Point<T>{x * p, y * p}; }
  template<typename Tp> Point<T> operator/(Tp&& p) const { return Point<T>{x / p, y / p}; }
```
};

#### Norma de um vetor

#### Norma de um vetor

$$
|v| = \sqrt{x^2 + y^2}
$$

- Sempre não negativa
- Vetor unitário: **||u|| = 1**
- Normalização (para tornar um vetor unitário):

 $\frac{\overrightarrow{v}}{\|\overrightarrow{v}\|}$ 

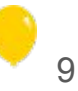

# Produto escalar (dot product)

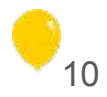

#### Produto escalar (dot product)

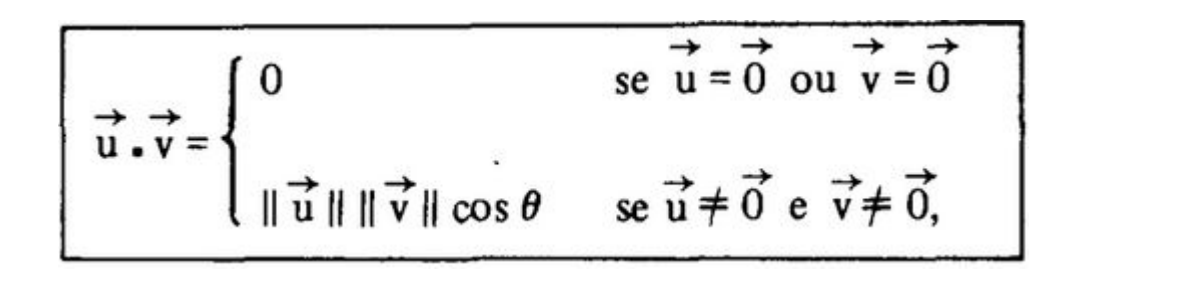

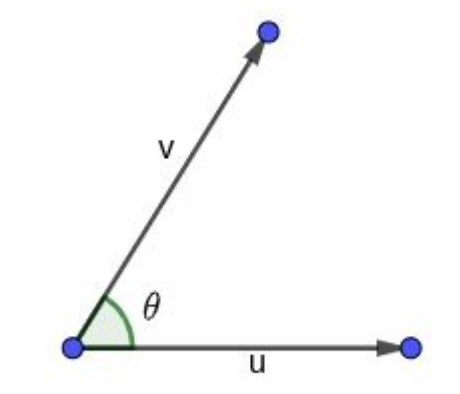

● Considera o menor ângulo entre os vetores (centrados na origem)

$$
\overrightarrow{u} \cdot \overrightarrow{v} = x_1 x_2 + y_1 y_2
$$

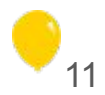

## Produto escalar (dot product)

Propriedades:

 $u \cdot v = |u||v| \cos \theta$ 

• 
$$
u \cdot v = 0 \implies \cos \theta = 0 \implies \theta = 90^{\circ}
$$

• 
$$
u \cdot v > 0 \implies \cos \theta > 0 \implies \theta < 90^{\circ}
$$

• 
$$
u \cdot v < 0 \implies \cos \theta < 0 \implies \theta > 90^\circ
$$

$$
\bullet \ \ a \cdot (b+c) = a \cdot b + a \cdot c
$$

• 
$$
u \cdot u = |u|^2 \implies |u| = \sqrt{u \cdot u} = \sqrt{x^2 + y^2}
$$

 $\cdot \cos \theta =$  $|u||v|$ 

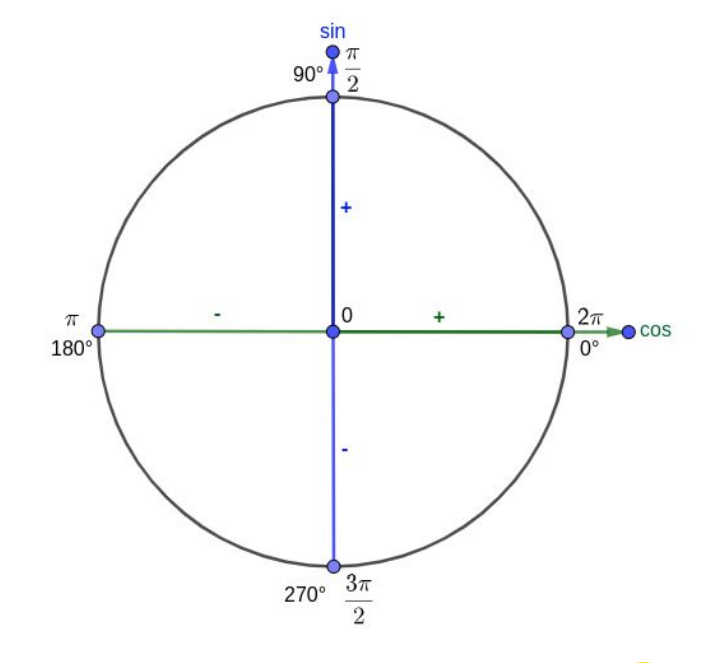

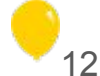

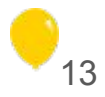

Caso 3D (x, y, z) É um vetor!  $a \times b$  $\vec{u} \rightarrow \vec{v}$  =  $\begin{vmatrix} \vec{i} & \vec{j} & \vec{k} \\ x_1 & y_1 & z_1 \end{vmatrix}$  $|a \times b|$ a  $\|\vec{u}\times\vec{v}\| = \|\vec{u}\| \|\vec{v}\|$  sen  $\theta$ 

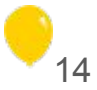

•  $\mathsf{E} \operatorname{no} \mathbb{R}^2?$ 

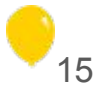

- $E$  no  $\mathbb{R}^2$ ?
	- o "Pseudo-scalar product"

- $\mathsf{E}$  no  $\mathbb{R}^2$ ?
	- o "Pseudo-scalar product"
	- Também iremos considerar o sinal  $\circ$

- $\mathsf{E}$  no  $\mathbb{R}^2$ ?
	- o "Pseudo-scalar product"
	- Também iremos considerar o sinal  $\bigcirc$

 $u \times v = |u||v| \sin \theta$  $\begin{vmatrix} u_x & u_y \\ v_x & v_y \end{vmatrix} = u_x v_y - v_x u_y$ 

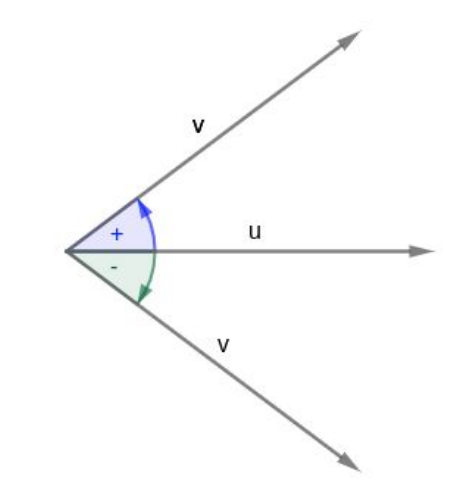

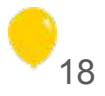

Propriedades:

- $\cdot u \times v = 0 \implies \sin \theta = 0 \implies \theta = 0, \pi$
- $\cdot u \times v > 0 \implies \sin \theta > 0 \implies \theta \in (0, \pi)$
- $\cdot u \times v < 0 \implies \sin \theta < 0 \implies \theta \in (-\pi, 0)$
- $a \times (b+c) = a \times b + a \times c$
- $\sin \theta = \frac{u \times v}{|u||v|}$

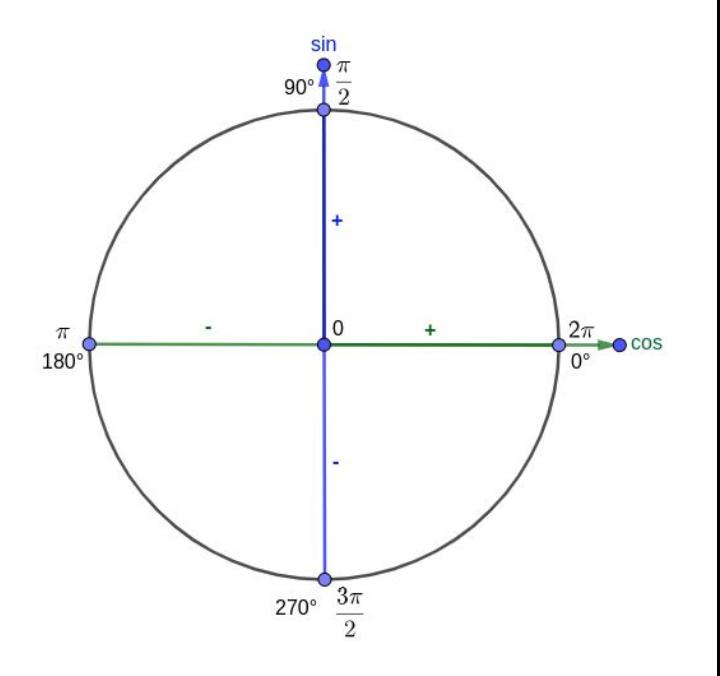

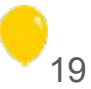

O módulo do produto vetorial nos dá a área do paralelogramo:

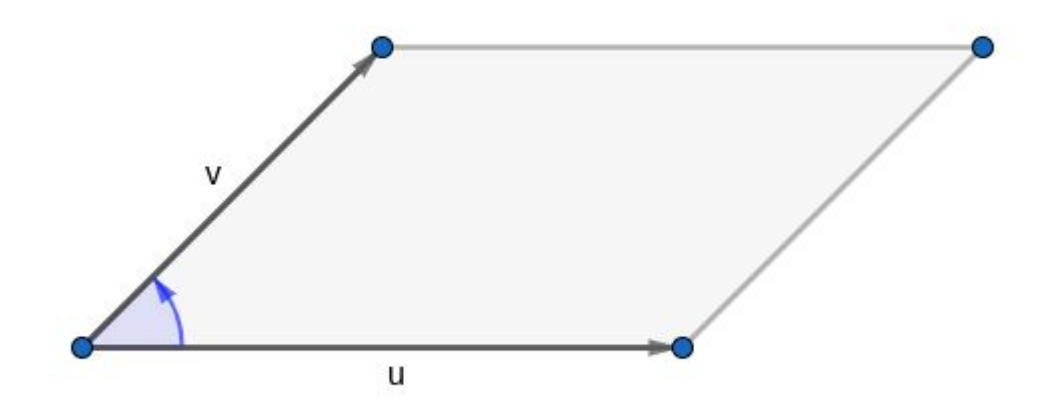

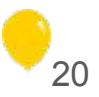

#### Distância ponto-ponto

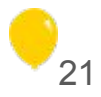

#### Distância ponto-ponto

• d(A, B) = 
$$
||AB|| = ||(x_b - x_a, y_b - y_a)||
$$

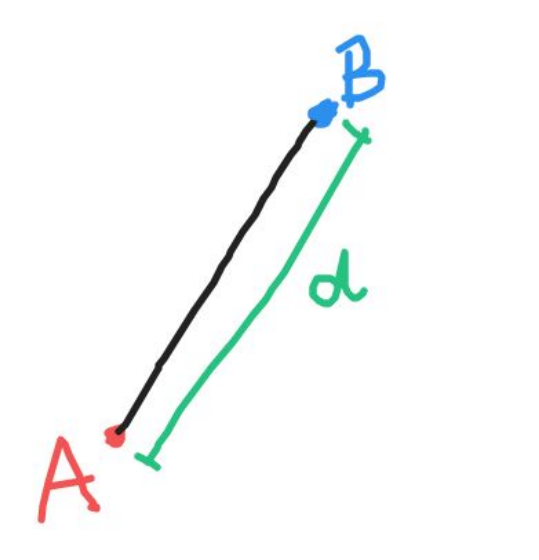

$$
d=\sqrt{\left(\chi_{B}-\chi_{A}\right)^{2}+\left(\chi_{B}-\chi_{A}\right)^{2}}
$$

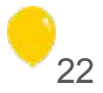

![](_page_22_Figure_1.jpeg)

● Menor distância entre um ponto e um segmento de reta

![](_page_23_Figure_2.jpeg)

![](_page_23_Picture_3.jpeg)

- Menor distância entre um ponto e um segmento de reta
- Como saber se está no caso 1?

![](_page_24_Figure_3.jpeg)

![](_page_24_Picture_4.jpeg)

- Menor distância entre um ponto e um segmento de reta
- Caso 1:

![](_page_25_Figure_3.jpeg)

- Menor distância entre um ponto e um segmento de reta
- Caso 2:

![](_page_26_Picture_3.jpeg)

![](_page_26_Picture_4.jpeg)

```
template <typename T>
struct Point {
```
...

 } };

```
inline double len() const { return hypot(x, y); }
template<typename Tp> inline T dot(Point<Tp> const& p) const { return x * p.x + y * p.y; }
 template<typename Tp> inline T cross(Point<Tp> const& p) const { return x * p.y - y * p.x; }
inline double dist to segment(Point const& a, Point const& b) const {
  pt c = *this;
```

```
pt ac = c - a;
    pt bc = c - b;
    pt ab = b - a;
    pt ba = a - b;
    if (ab.dot(ac) >= 0 && ba.dot(bc) >= 0) {
        return abs(ab.cross(bc)) / ab.len();
 }
     return min({ac.len(), bc.len()});
```
![](_page_27_Picture_4.jpeg)

#### Concavidade de polígonos

![](_page_28_Figure_1.jpeg)

## **Polígono Côncavo**

# **Polígono Convexo**

![](_page_28_Picture_4.jpeg)

![](_page_29_Picture_0.jpeg)

![](_page_29_Picture_1.jpeg)

#### Aplicações

#### Verificar se um ponto está dentro de um triângulo

#### **Problema**

Dado os vértices A, B e C de um triângulo e um ponto p, verificar se *p* está dentro ou não deste triângulo.

![](_page_31_Figure_3.jpeg)

![](_page_31_Picture_4.jpeg)

**Solução**

Vamos analisar inicialmente a aresta AB:

![](_page_32_Figure_3.jpeg)

![](_page_32_Picture_4.jpeg)

![](_page_32_Picture_5.jpeg)

**Solução**

Traçando um vetor de A para *p*, temos:

![](_page_33_Figure_3.jpeg)

![](_page_33_Picture_4.jpeg)

![](_page_33_Picture_5.jpeg)

**Solução**

Podemos verificar o *Produto Vetorial* para conferir se AP está à esquerda do vetor AB!

![](_page_34_Figure_3.jpeg)

![](_page_34_Picture_4.jpeg)

![](_page_34_Picture_5.jpeg)

**Solução**

E isso deve ser válido para todas as outras arestas BC e CA

![](_page_35_Figure_3.jpeg)

![](_page_35_Picture_4.jpeg)

![](_page_35_Picture_5.jpeg)
#### Verificar se um ponto está dentro de um triângulo

```
bool is inside triangle(pt a, pt b, pt c, pt p) {
  if((b-a).cross(p-a) < 0) return false;
  if((c-b).cross(p-b) < 0) return false;
  if((a-c).cross(p-c) < 0) return false;
```

```
 return true;
```
}

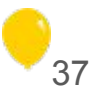

## Aplicações Verificar se um ponto está dentro de um polígono convexo

#### **Problema**

Dado um vetor de pontos ordenados em sentido anti-horário e um ponto, dizer se o ponto está dentro ou fora do polígono.

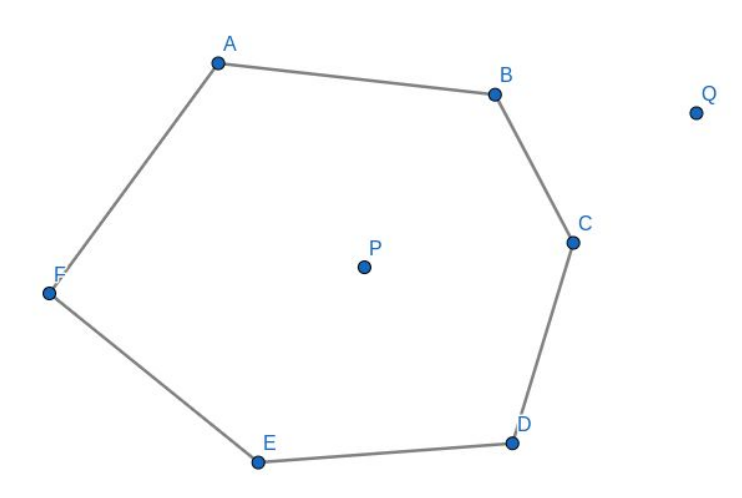

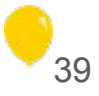

### Aplicações Verificar se um ponto está dentro de um polígono convexo

Iterar sobre todas as arestas verificando se o cross entre a aresta e o vetor do vértice a P é maior ou igual a zero

Complexidade O(n)

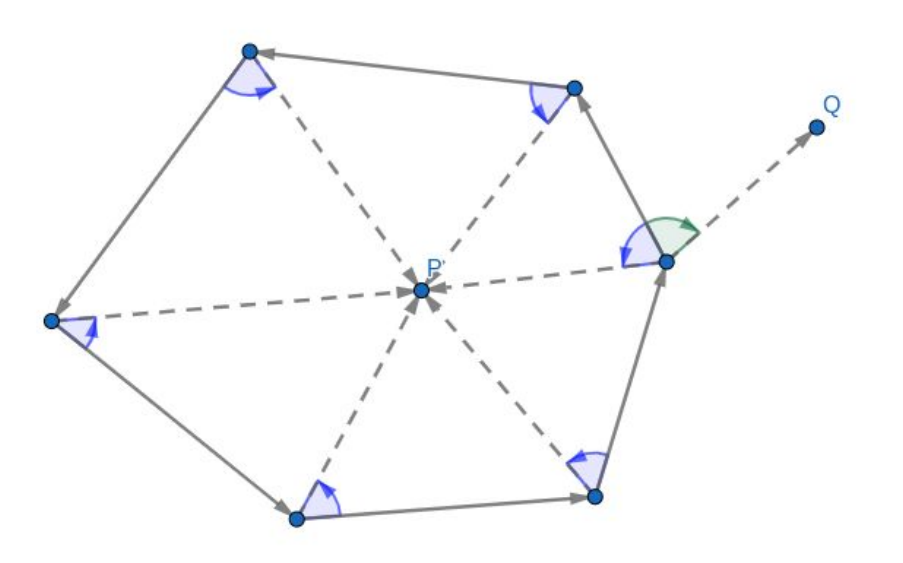

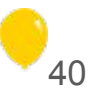

## Aplicações Verificar se um ponto está dentro de um polígono convexo

Observação

● Não funciona para polígonos côncavos

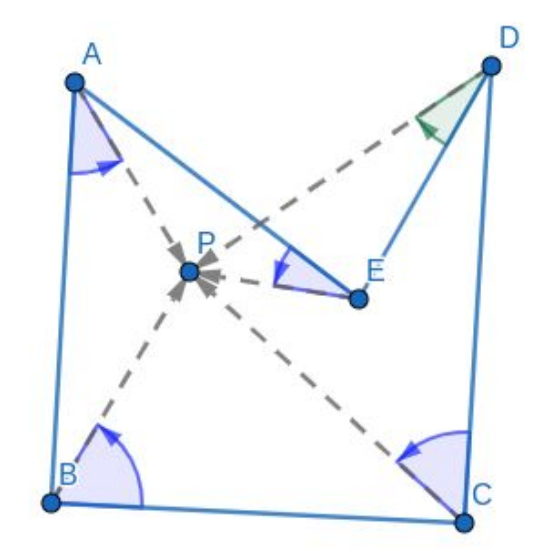

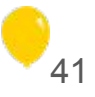

```
// estamos considerando que os pontos do polígono já estão ordenados em sentido anti-horário
bool isInsidePolygon (vector<Point>& polygon, Point p){
   bool isInside = true;
```

```
int n = polygon.size();
 for(int i = 0; i < polygon.size(); i++){
      // quando i=n-1, estaremos olhando para o vetor entre o último e o primeiro ponto
     Point u = \text{polyqon}[(i+1)\text{sn}]-\text{polyqon}[i];Point v = p-polyqon[i]; // se está à direita está fora do polígono
    if((u.cross(v)) < 0) isInside = false;
      }
 }
  return isInside;
}
```
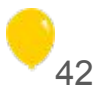

Verificar se um ponto está dentro de um polígono convexo

• E se fossem várias queries?  $O(n * q)$ !!!

- E se fossem várias queries? O(n \* q)!!!  $\bullet$
- Precisamos achar um jeito de fazer cada query em O(logn):  $\bullet$

#### Verificar se um ponto está dentro de um polígono convexo

Fixar um vértice e separar o polígono em seções triangulares  $\bullet$ 

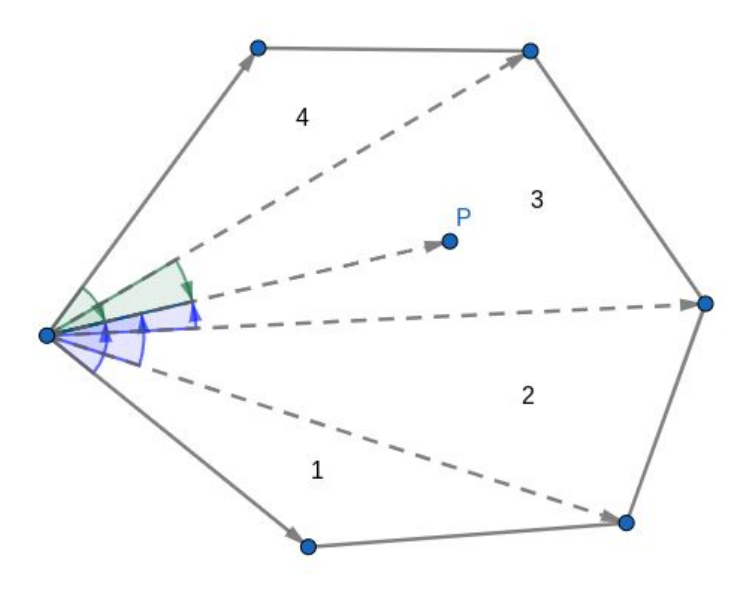

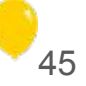

- Fixar um vértice e separar o polígono em seções triangulares
- Observações:
	- No triângulo em que o ponto está contido, ele está do lado direito de um lado e do lado esquerdo de outro
	- Nos outros, ele estará ou de um ou de outro em ambos os lados

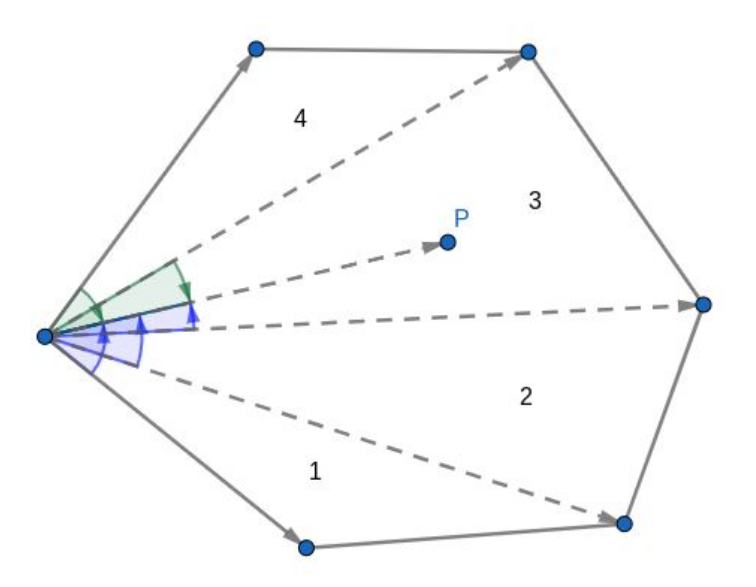

- Fixar um vértice e separar o polígono em seções triangulares
- Observações:
	- Nos primeiros vértices, ele estará do lado direito
	- Nos últimos vértices, ele estará do lado esquerdo
	- Busca binária para achar onde separa!!

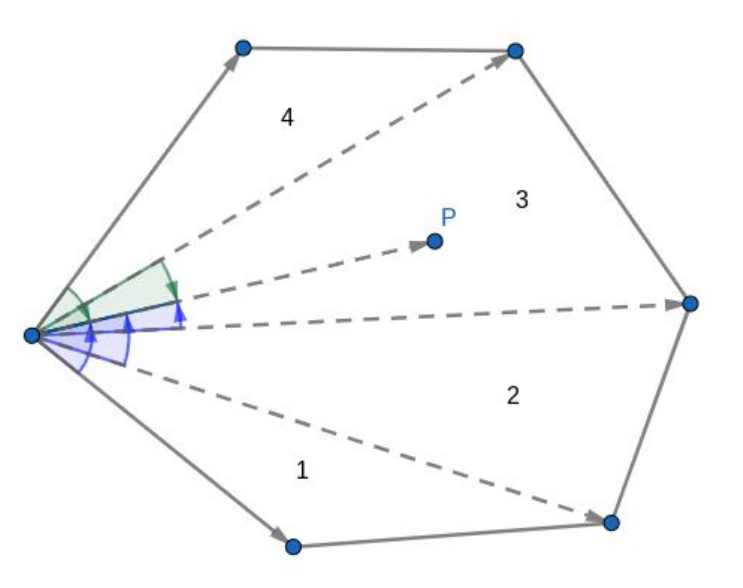

- Fixar um vértice e separar o polígono em seções triangulares
- Observações:
	- Após a busca binária, basta checar se este ponto pertence ao triângulo escolhido!

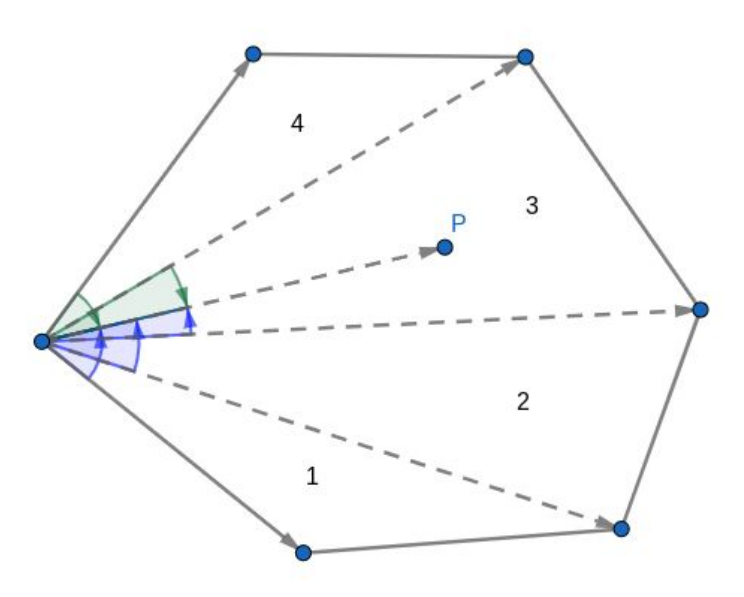

Verificar se um ponto está dentro de um polígono convexo

```
bool is inside triangle(pt a, pt b, pt c, pt p) {
  if ((b-a) \cdot cross(p-a) < 0) return false;
  if ((c-b) \cdot cross(p-b) < 0) return false;
  if ((a-c) \cdot cross(p-c) < 0) return false;
   return true;
}
bool is inside(vector<pt> const& a, pt const& p) {
  const int n = a.size();
  int l_0 = 1, hi = n - 2;
  while(lo \langle hi) {
     int mi = (\ln + \ln i + 1) / 2;
     pt u = a[mi] - a[0];
     pt v = p - a[0];
     if (u\text{.cross}(v) \ge 0) lo = mi;
     else hi = mi - 1;
   }
```
return is inside triangle(a[0], a[lo], a[(lo+1)%n], p);

}

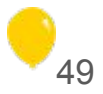

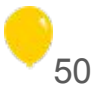

#### Verificar se um ponto está dentro de um polígono qualquer

Agora, o polígono pode ser côncavo!  $\bullet$ 

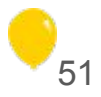

- Agora, o polígono pode ser côncavo!
- Desenha um segmento de reta entre o ponto e algum "infinito"

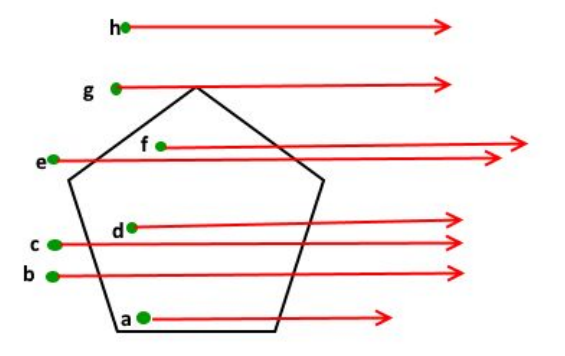

- Agora, o polígono pode ser côncavo!
- Desenha um segmento de reta entre o ponto e algum "infinito"
	- Conta o número de intersecções entre este segmento e as arestas do polígono

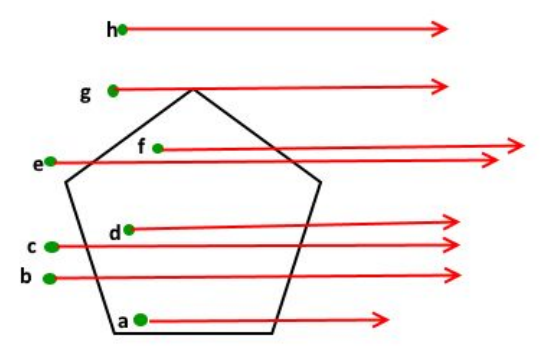

- Agora, o polígono pode ser côncavo!
- Desenha um segmento de reta entre o ponto e algum "infinito"
	- Conta o número de intersecções entre este segmento e as arestas do polígono
	- Se este número for ímpar: dentro
	- Senão, fora

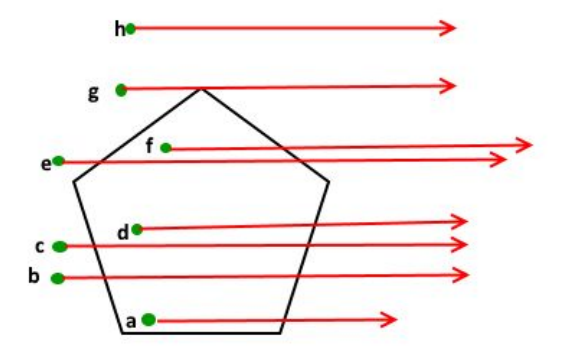

- Agora, o polígono pode ser côncavo!
- Desenha um segmento de reta entre o ponto e algum "infinito"
	- Conta o número de intersecções entre este segmento e as arestas do polígono
	- Se este número for ímpar: dentro
	- Senão, fora
	- "Para cada vez que ele sai, tem que entrar de novo"

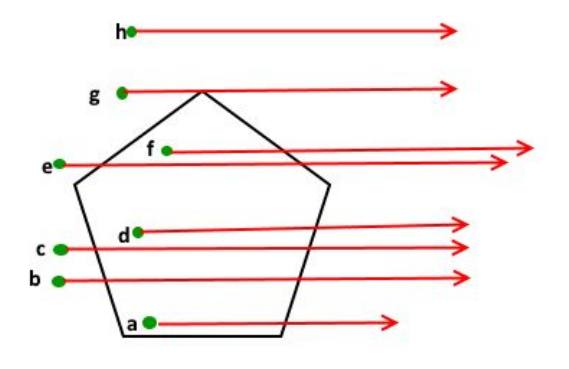

- Solução:
	- Criar um segmento (ortogonal às arestas do polígono) com um dos endpoints sendo o "infinito"
	- Verificar se o número de intersecções entre este segmento e as arestas é ímpar

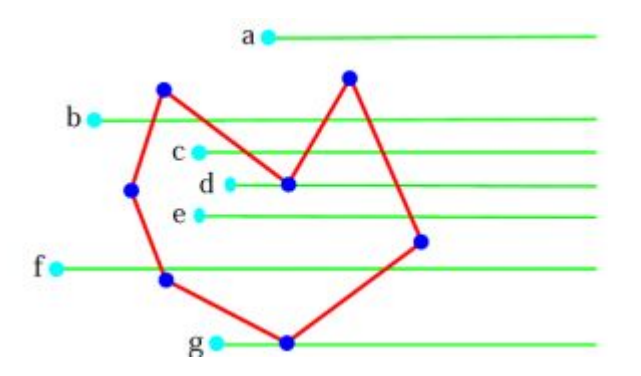

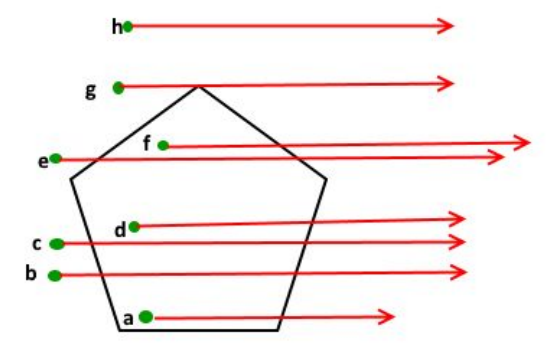

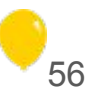

#### Verificar se um ponto está dentro de um polígono qualquer

```
/** Checks whether 1-dimensional segments [a, b] and [c, d] intersect */
template<typename T> bool segments intersect 1d (T a, T b, T c, T d) {
  if (a > b) swap(a, b);
 if (c > d) swap(c, d);
  return max(a, c) \leq min(b, d);
}
/** Checks whether segments AB and CD intersect */
template <typename T> bool segments intersect (Point<T> const& a, Point<T> const& b, Point<T> const& c, Point<T> const& d) {
  if (c.cross(a, d) == 0 && c.cross(b, d) == 0)
     return segments intersect 1d(a. x, b.x, c.x, d.x) && segments intersect 1d(a. y, b.y, c.y, d.y);return sign(a.cross(b, c)) != sign(a.cross(b, d)) &\&sign(c. cross(d, a)) := sign(c. cross(d, b));}
/** Check if point p is inside polygon. Return: 0: outside, 1: inside, 2: boundary.
* BE CAREFUL: inf has to be greater than any other point, to make sure it isn't collinear with any edge */
template <typename T> int in polygon (Point<T> p, vector <Point<T>> const& v) {
  int n = v.size(), count = 0;
  const T inf = 2e9;
  Point \langle T \rangle p2 {p. x + 1, inf};
  for (int i = 0, \dot{1} = n-1; i < n; \dot{1} = i, i++) {
     if (p.in segment (v[i], v[j])) return 2;
     count += segments intersect(p, p2, v[i], v[j]);
\qquad \} return count % 2;
}
```
57

- Ideia base:
	- "Separar o polígono em triângulos"
	- Pegar cada aresta AB e calcular a área (com sinal) do triângulo ABO (com um vértice na origem O)
	- Os triângulos com área positiva e negativa irão se sobrepor, e apenas o triângulo interno sobrará

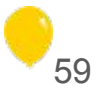

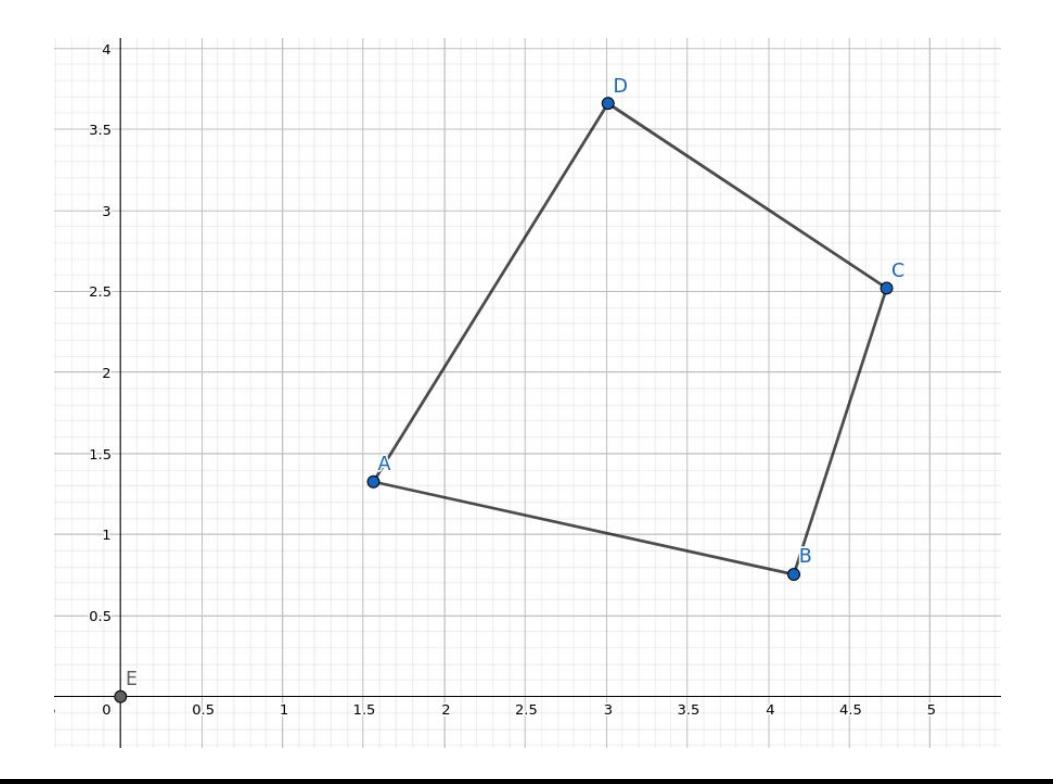

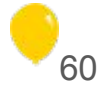

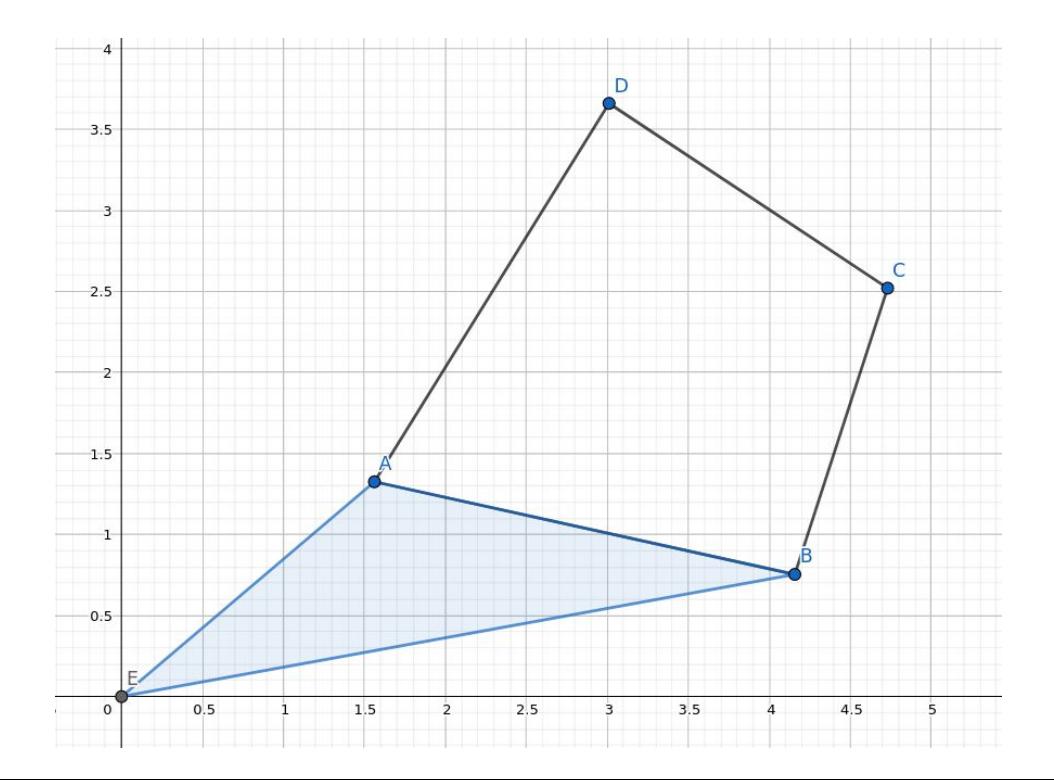

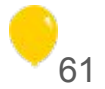

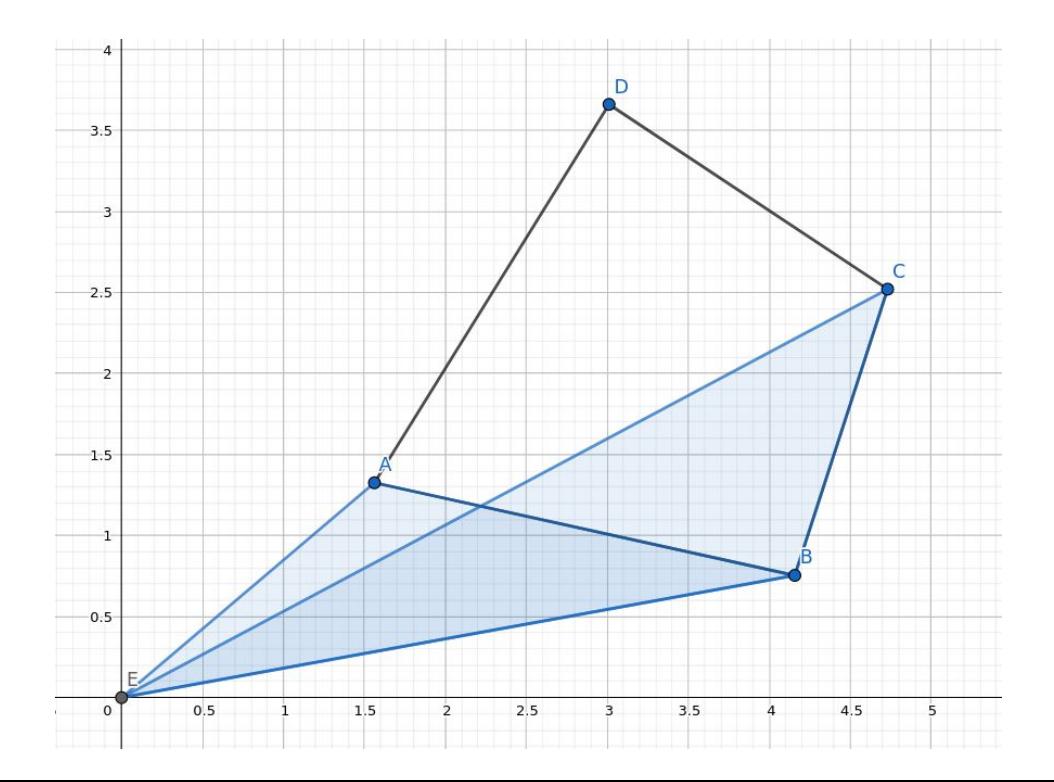

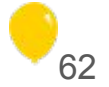

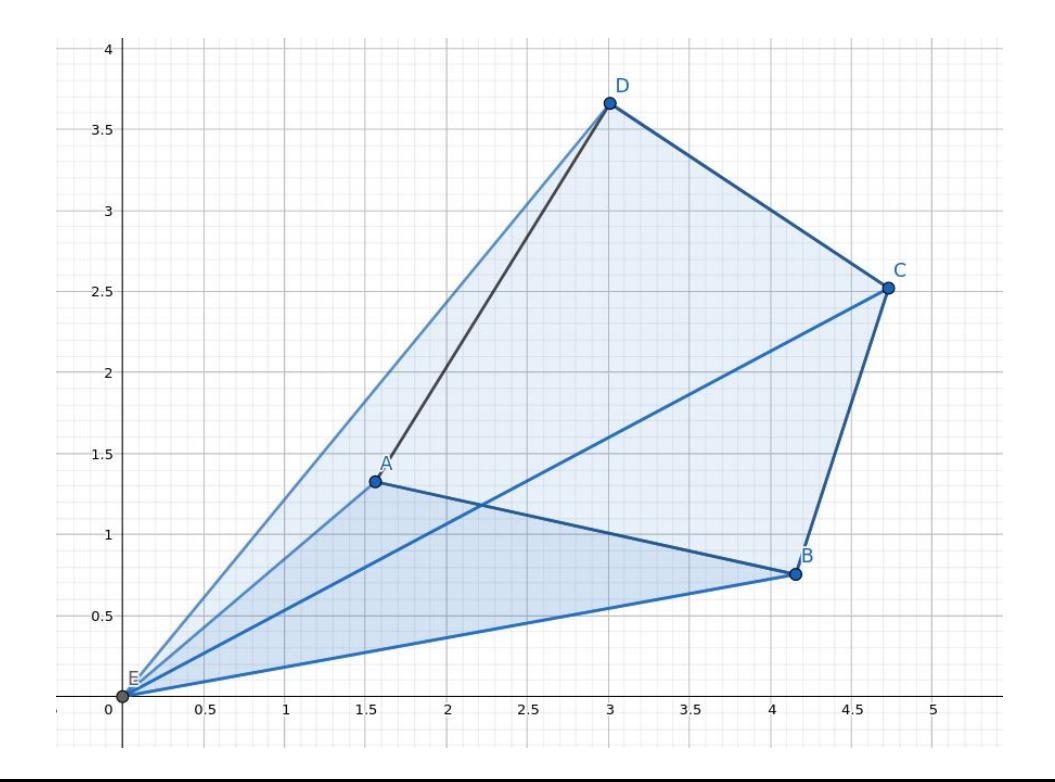

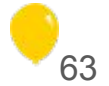

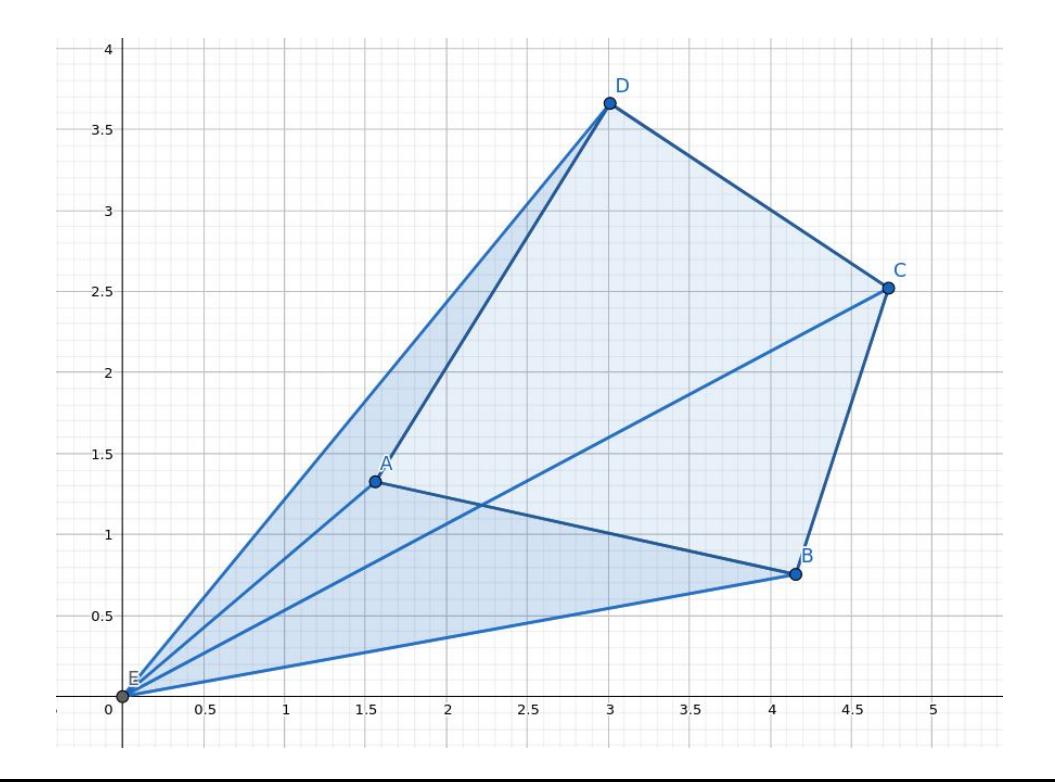

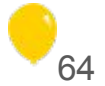

● Como pegar a área dos triângulos?

- Como pegar a área dos triângulos?
- Lembrando:

O módulo do produto vetorial nos dá a área do paralelogramo:

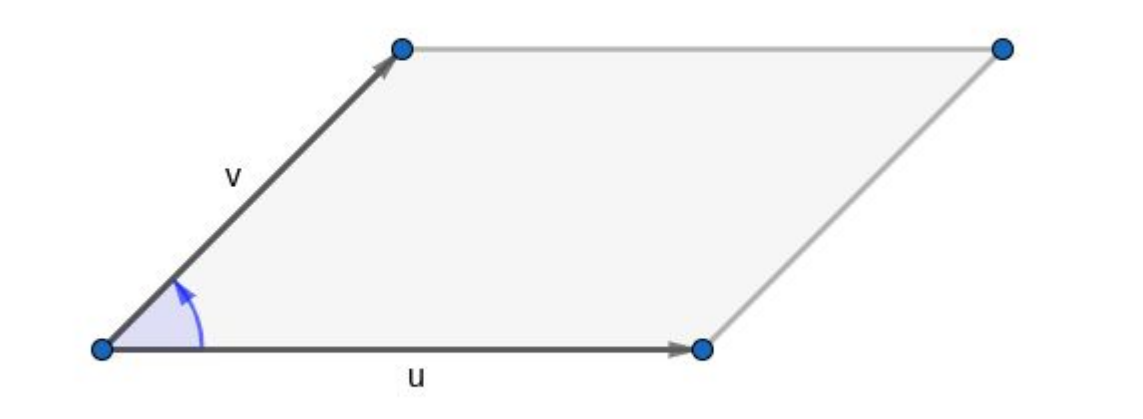

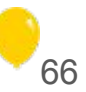

- Como pegar a área dos triângulos?
	- Produto vetorial (e divide por 2)!
- Por isso chamado shoelace (cadarço)
	- Vai calculando entre as arestas (i, i+1)
- Importante pegar o valor absoluto depois
	- Depende se está em sentido horário ou anti
- Também funciona com polígonos côncavos

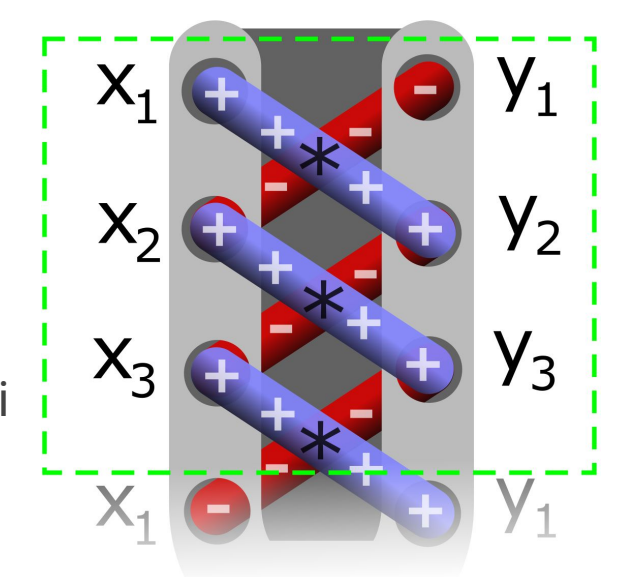

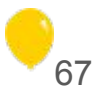

```
\frac{x}{x} returns 2 * area (polygon) */
template<typename T> T shoelace2(vector<Point<T>> const& p) {
  T ans = 0; int n = p.size();
  for (int i = 0, j = n-1; i < n; j = i, i++) ans += p[i].cross(p[j]);
  return abs (ans);
\rightarrow
```
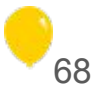

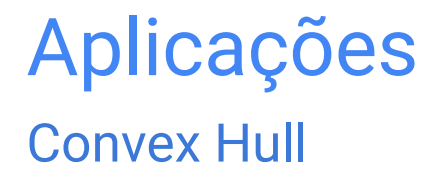

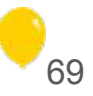

### Aplicações **Convex Hull**

Menor polígono convexo que contém todos os pontos  $\bullet$ 

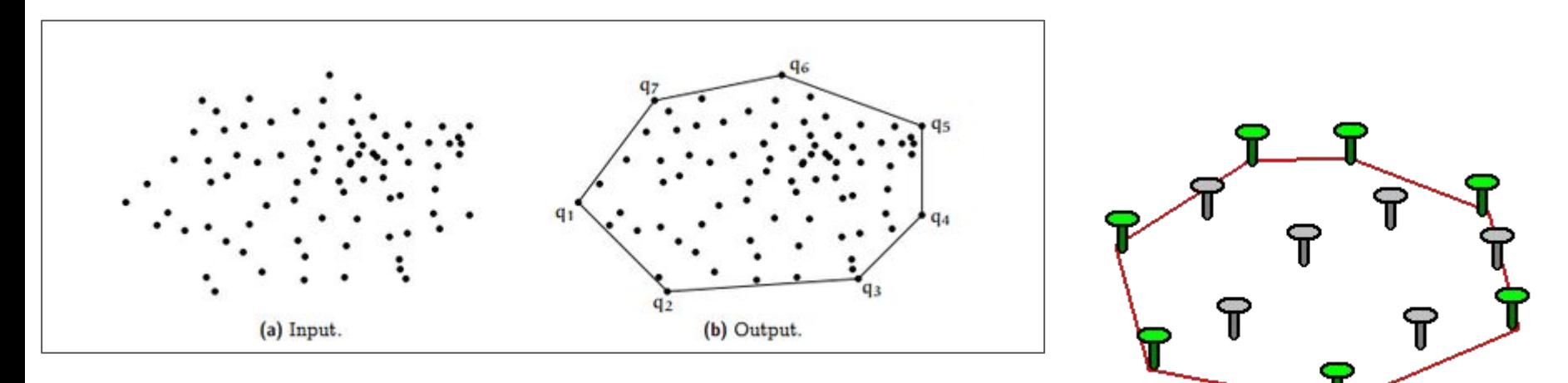

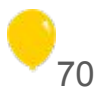

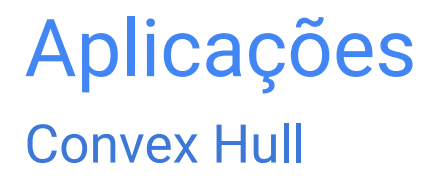

Algoritmo Monotone Chain  $\bullet$ 

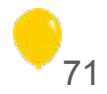

#### Convex Hull

- Algoritmo *Monotone Chain*
- Etapas:
- 1. Calcular o *lower hull*
- 2. Calcular o *upper hull*

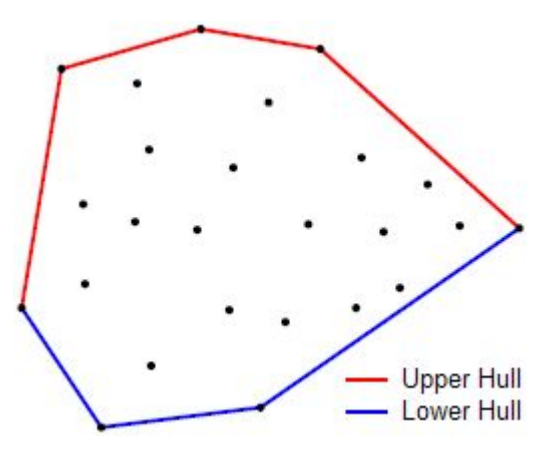

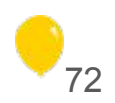
# Aplicações **Convex Hull**

Primeiro passo: ordenar os pontos por x e desempatar por y  $\bullet$ 

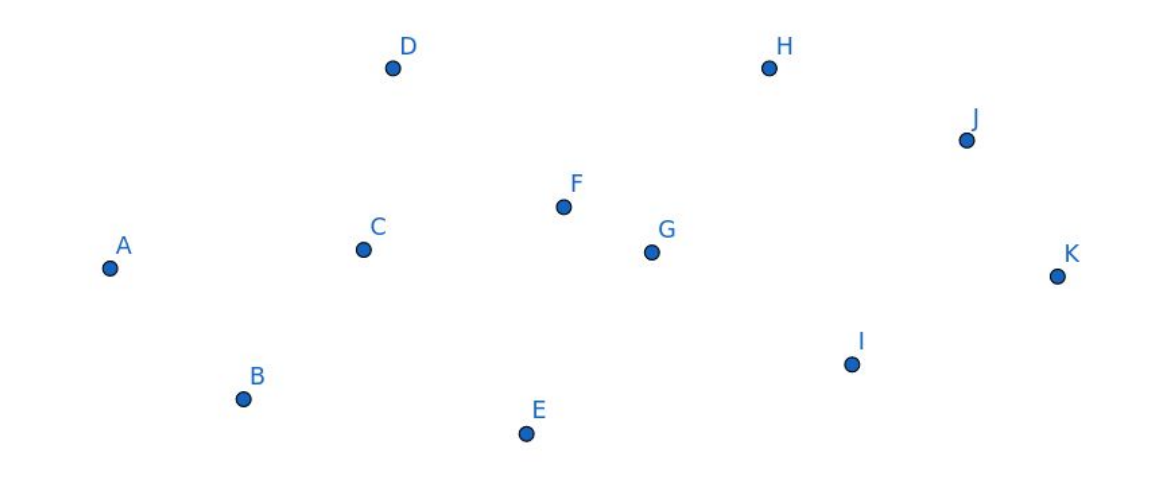

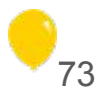

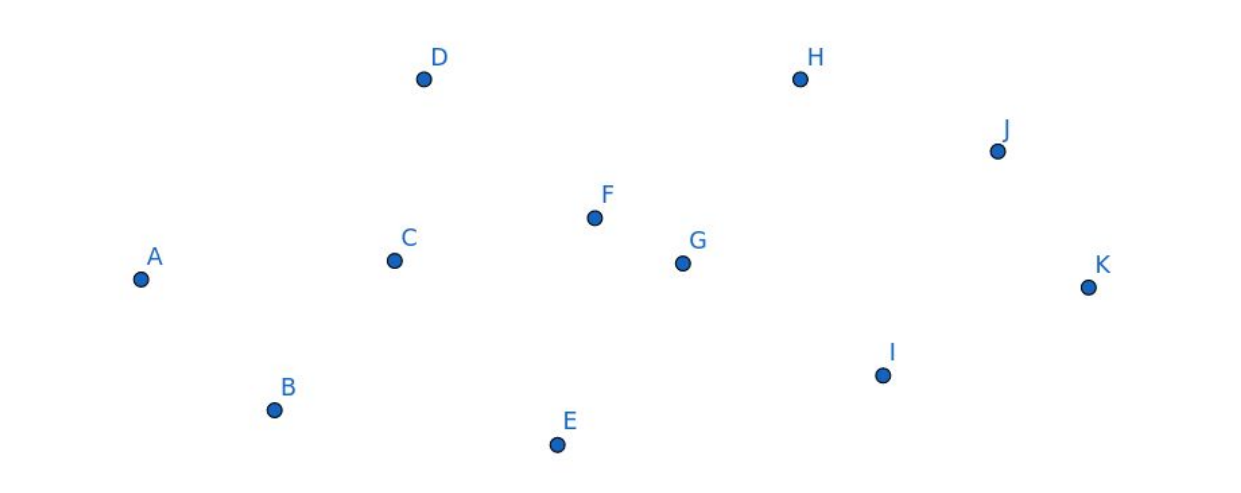

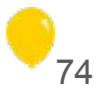

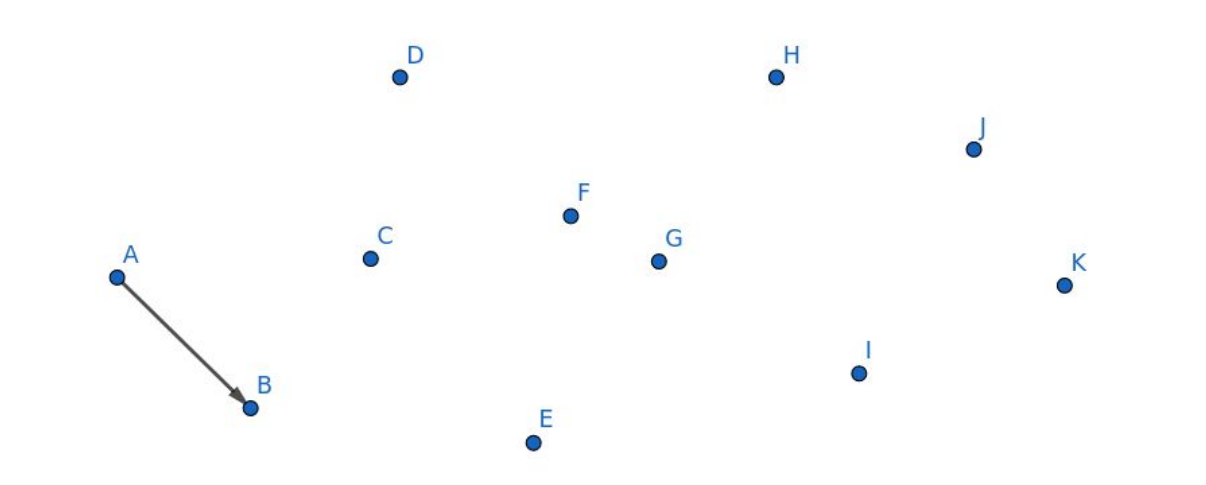

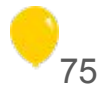

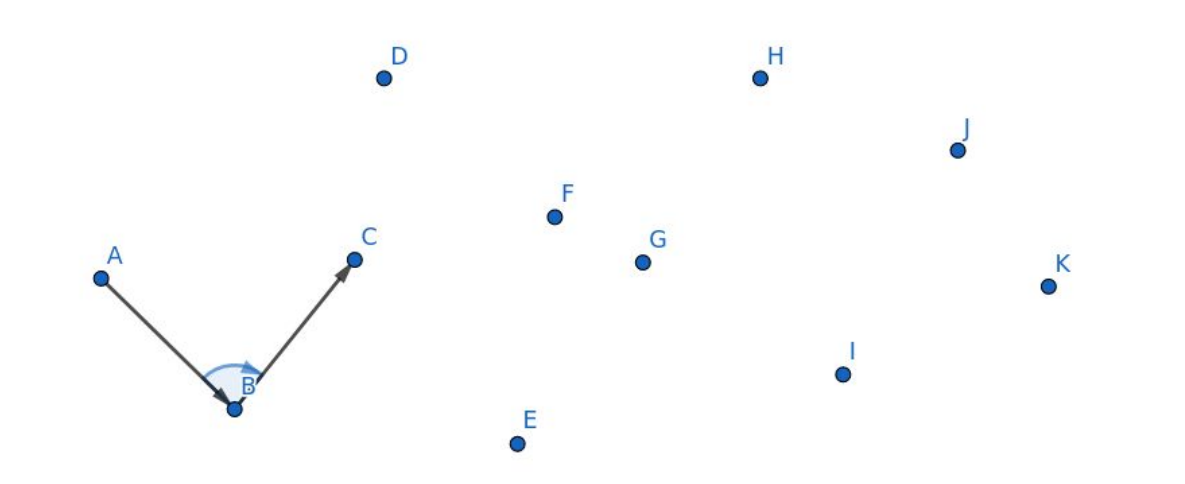

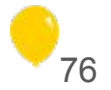

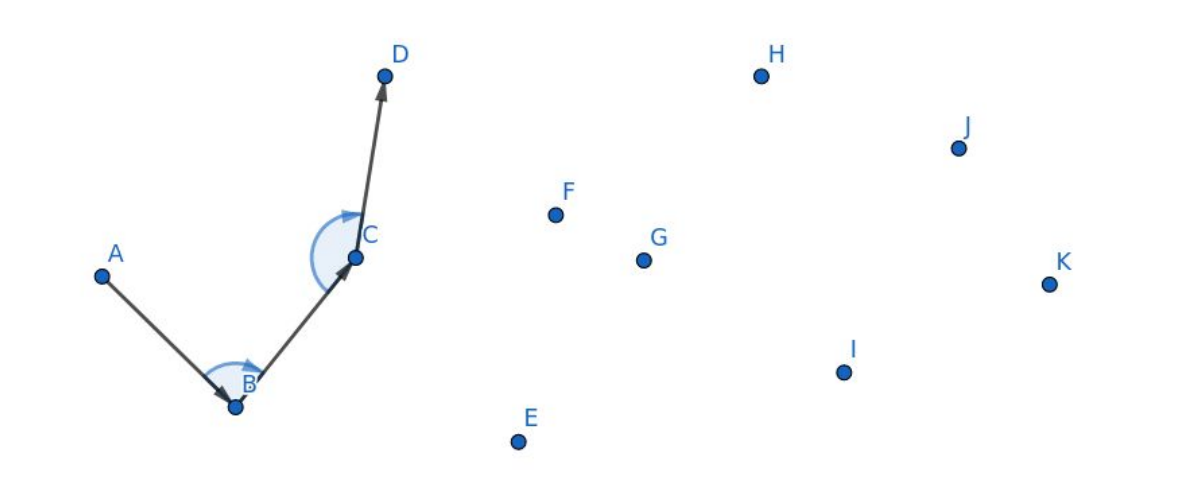

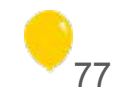

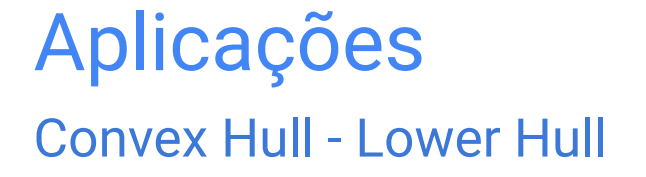

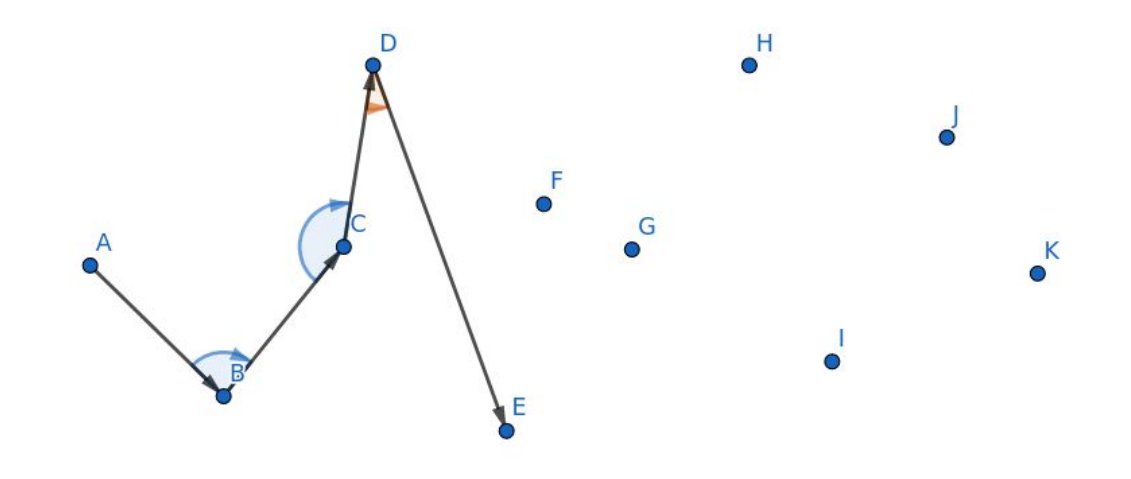

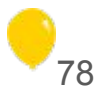

- Adicionar os pontos até encontrar uma *concavidade*
	- Ou seja, o novo vetor estar **à direita** do vetor anterior

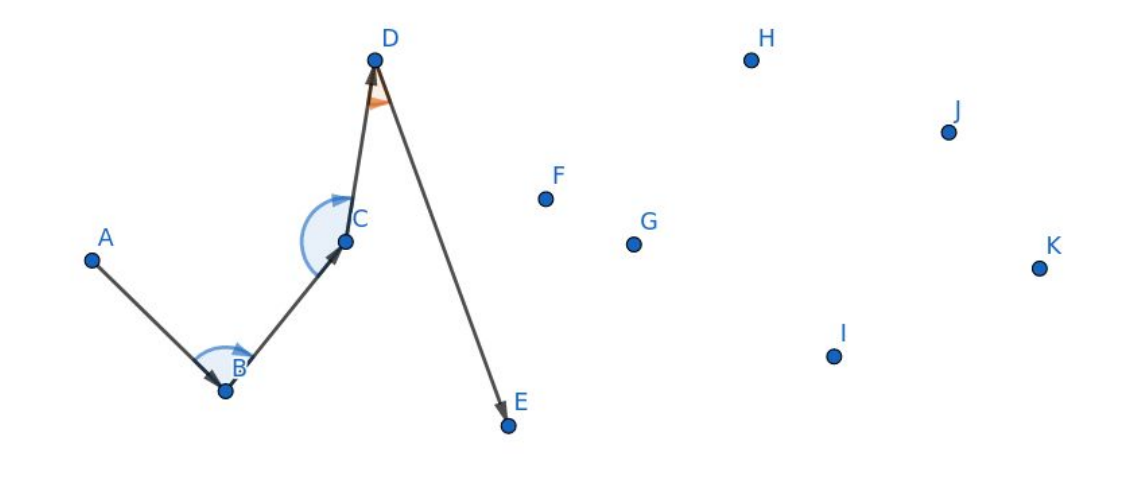

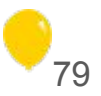

- Adicionar os pontos até encontrar uma *concavidade*
	- Remover os pontos anteriores até que não haja mais isso

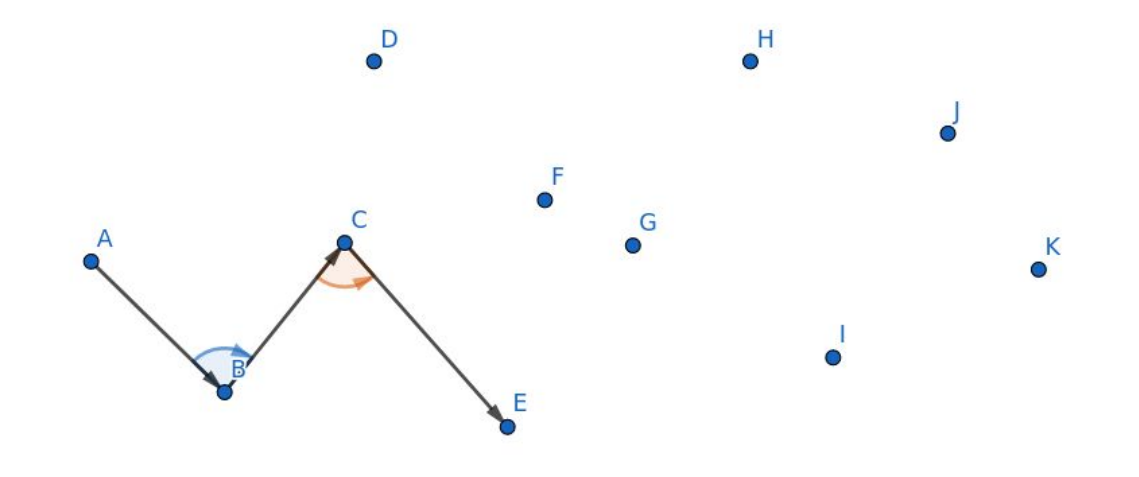

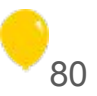

- Adicionar os pontos até encontrar uma concavidade  $\bullet$ 
	- Ideia de uma pilha para ir removendo os pontos anteriores!  $\bigcirc$

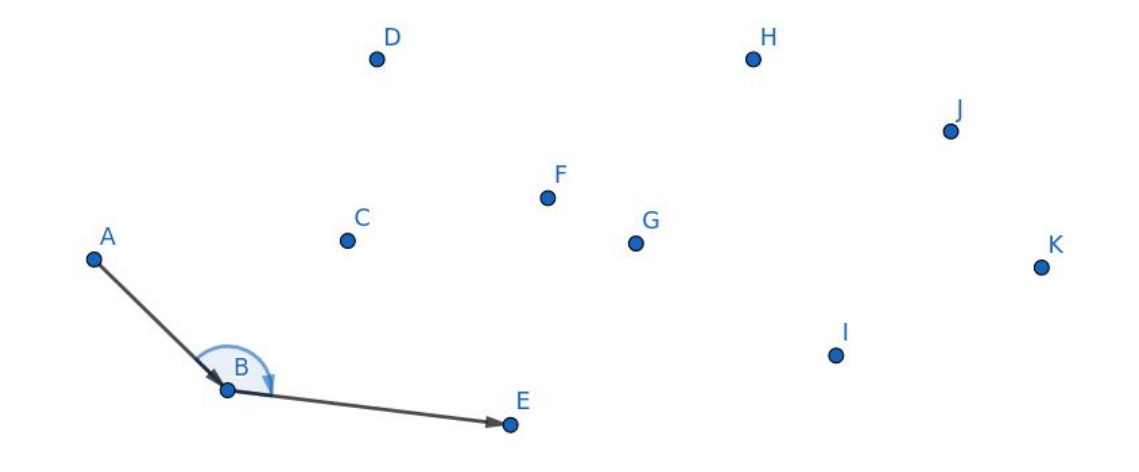

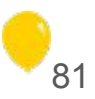

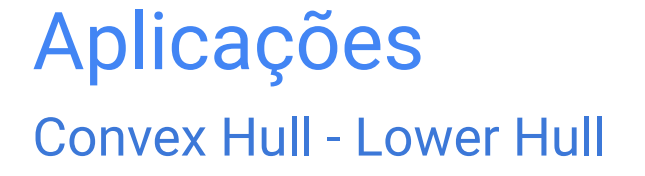

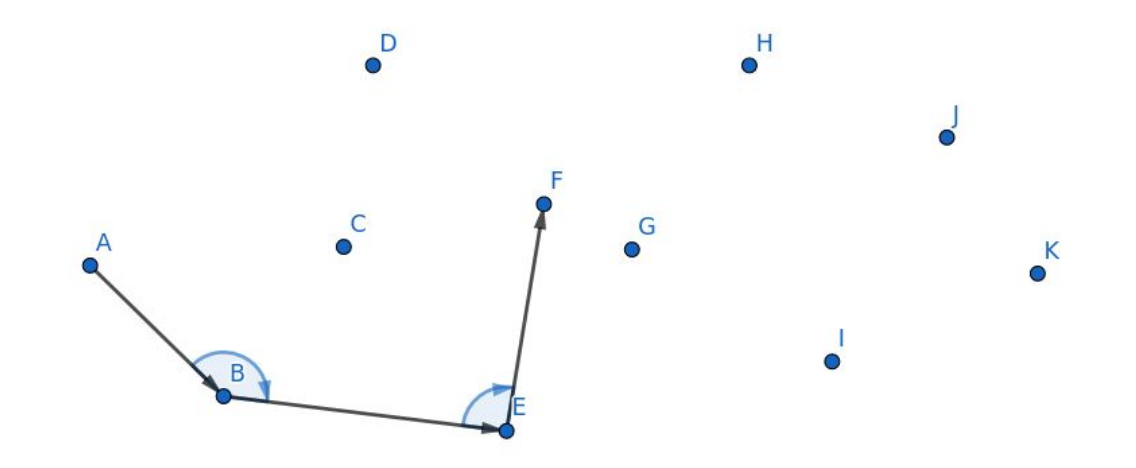

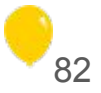

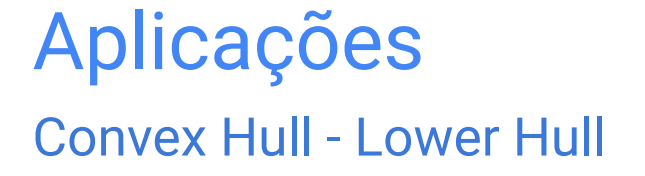

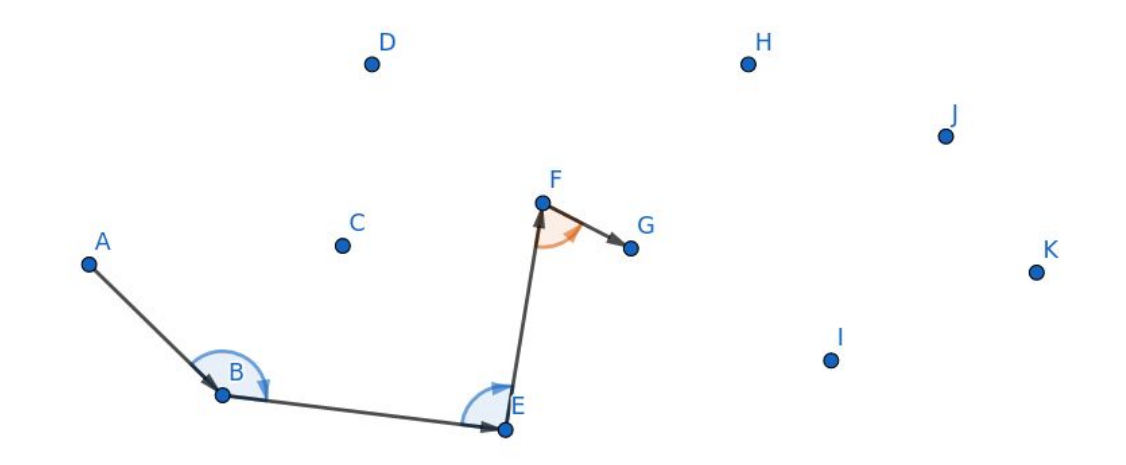

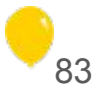

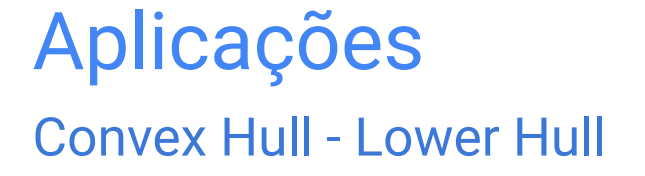

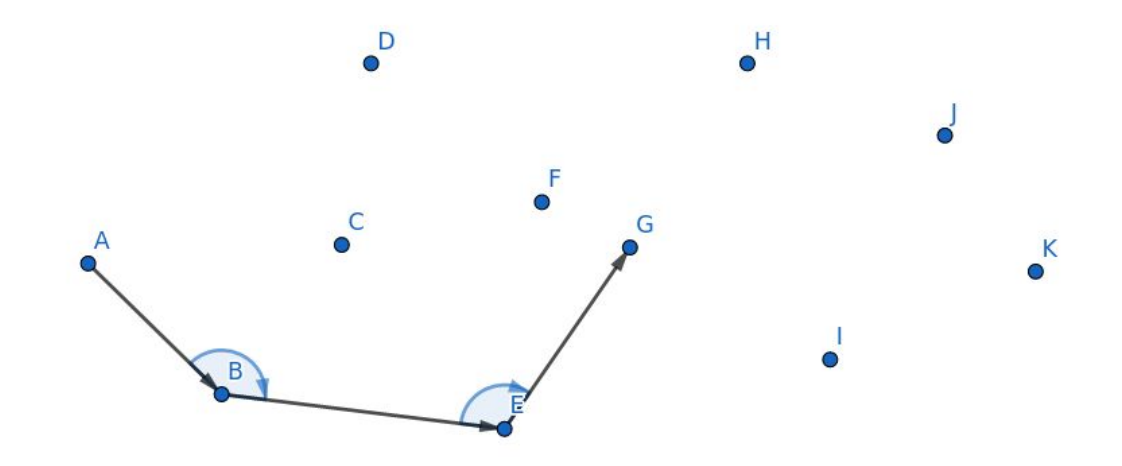

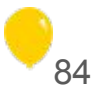

- Adicionar os pontos até encontrar uma *concavidade*
	- Caso especial: pontos colineares (depende do problema)

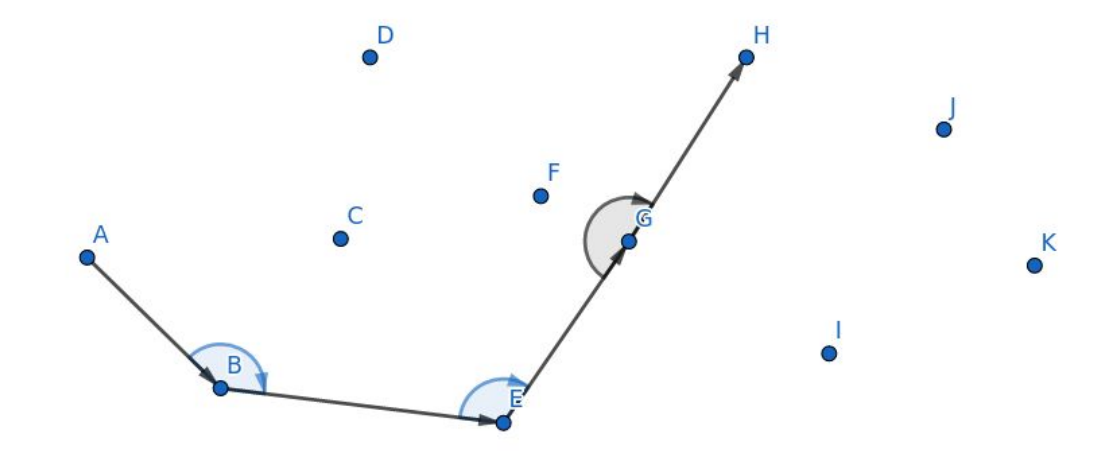

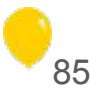

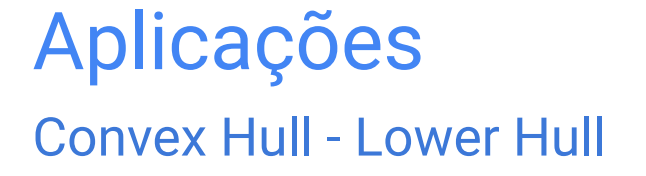

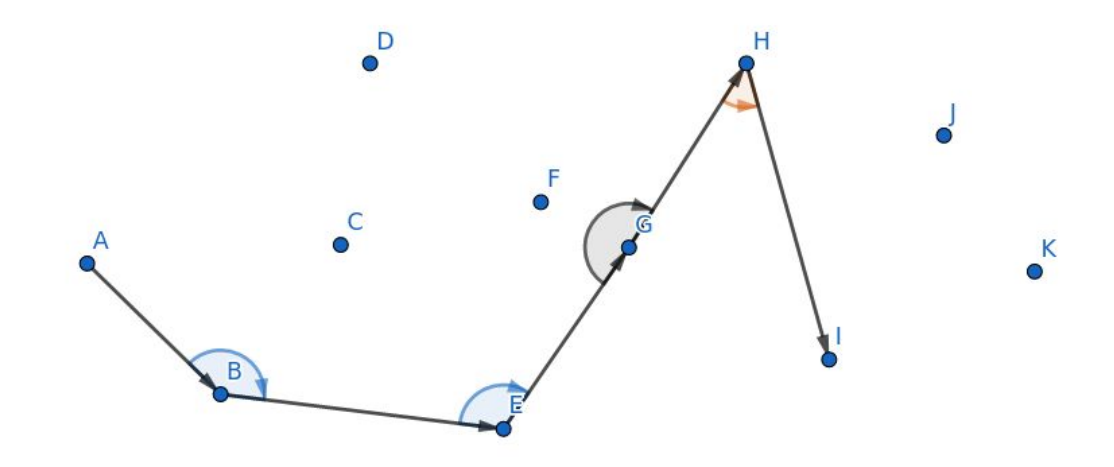

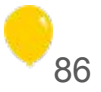

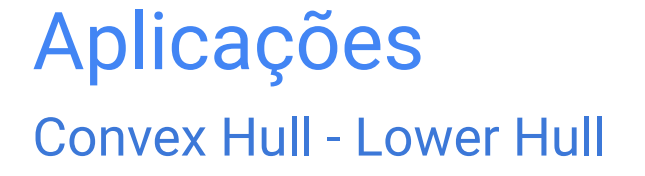

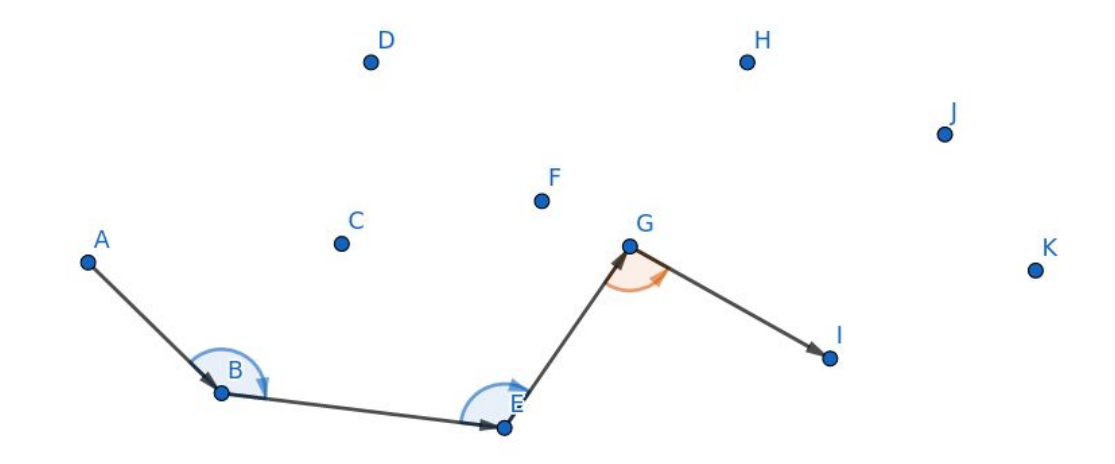

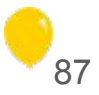

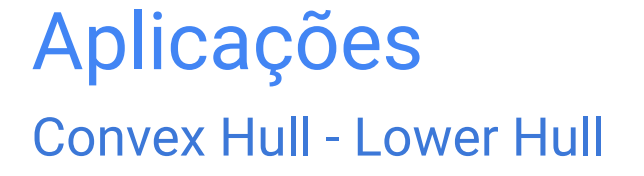

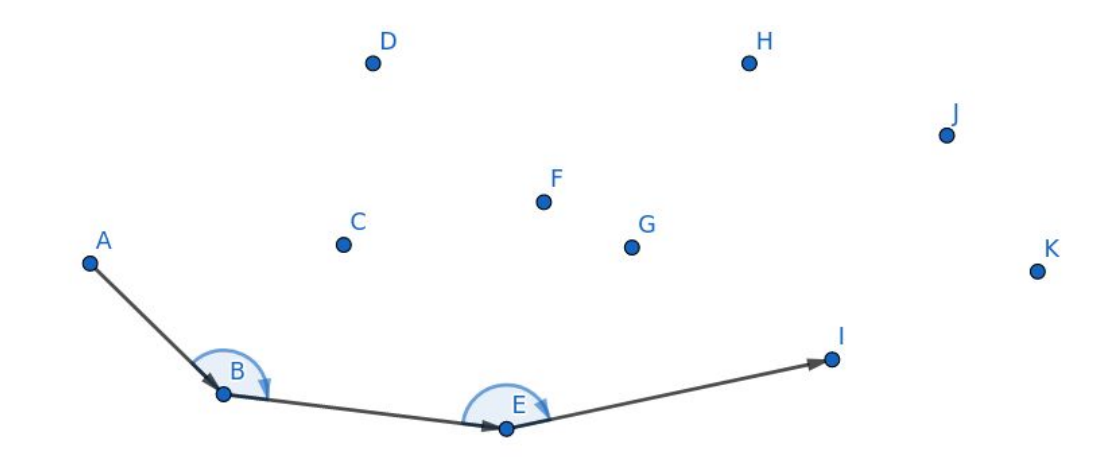

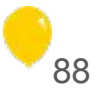

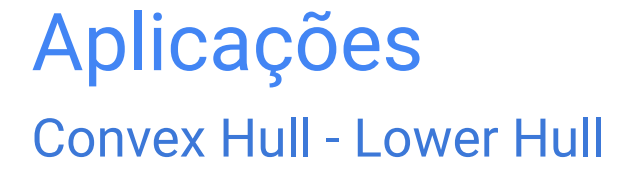

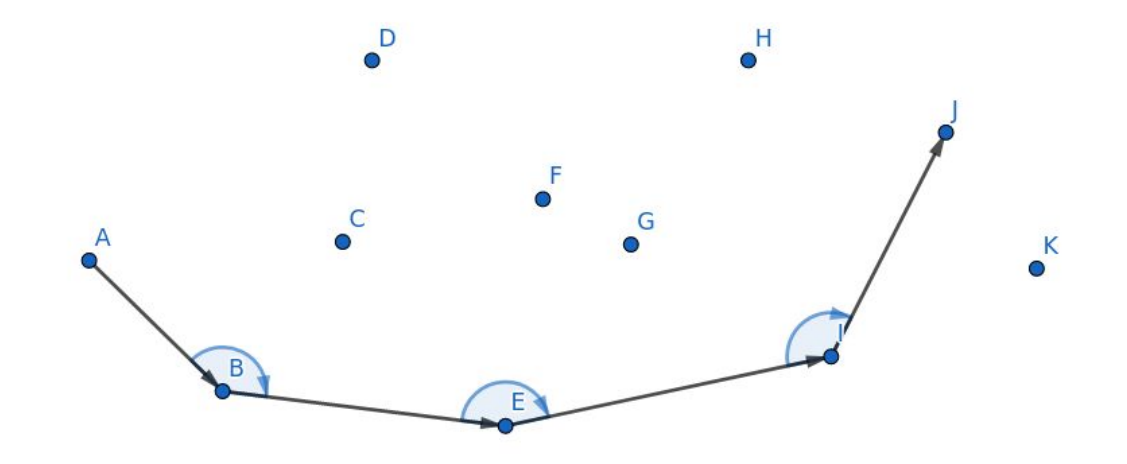

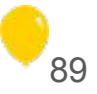

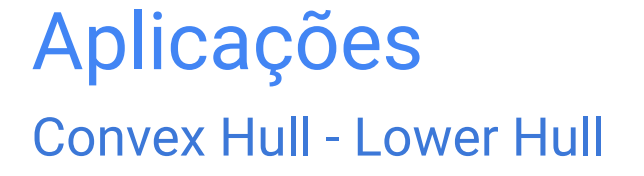

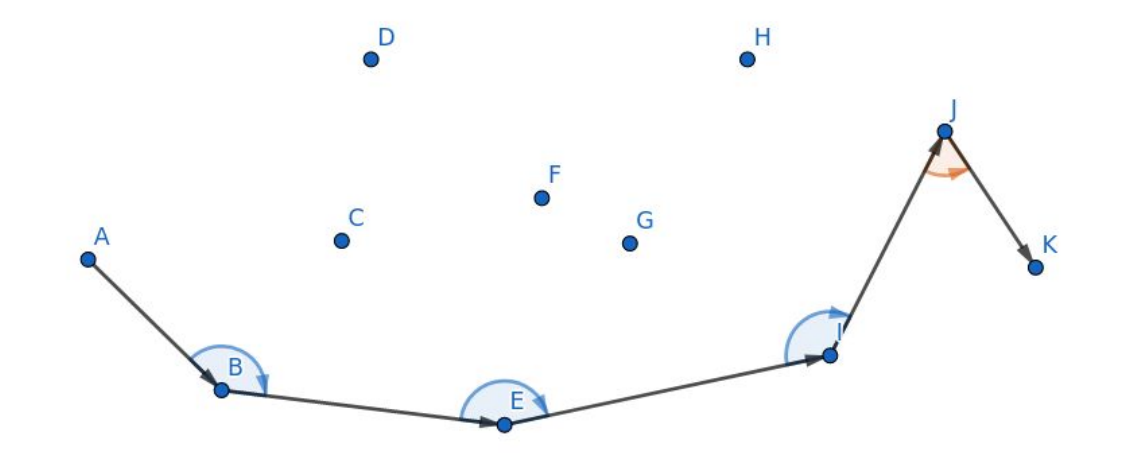

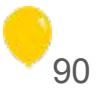

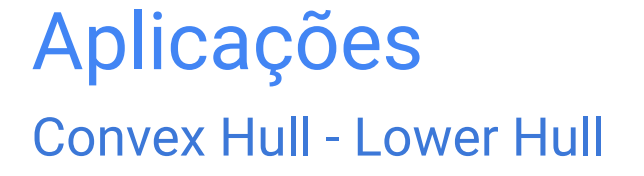

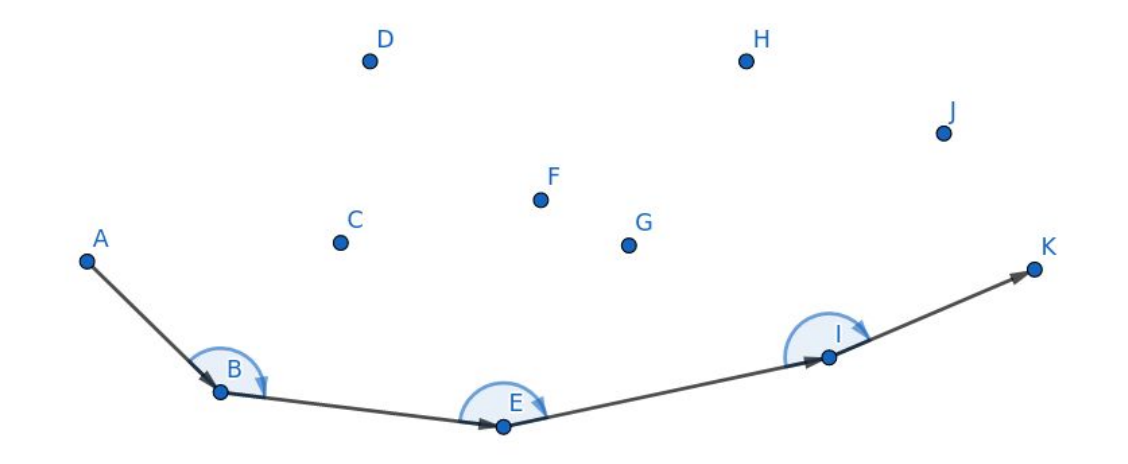

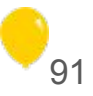

- Adicionar os pontos até encontrar uma *concavidade*
	- Ao chegar no último ponto, o lower hull está pronto!

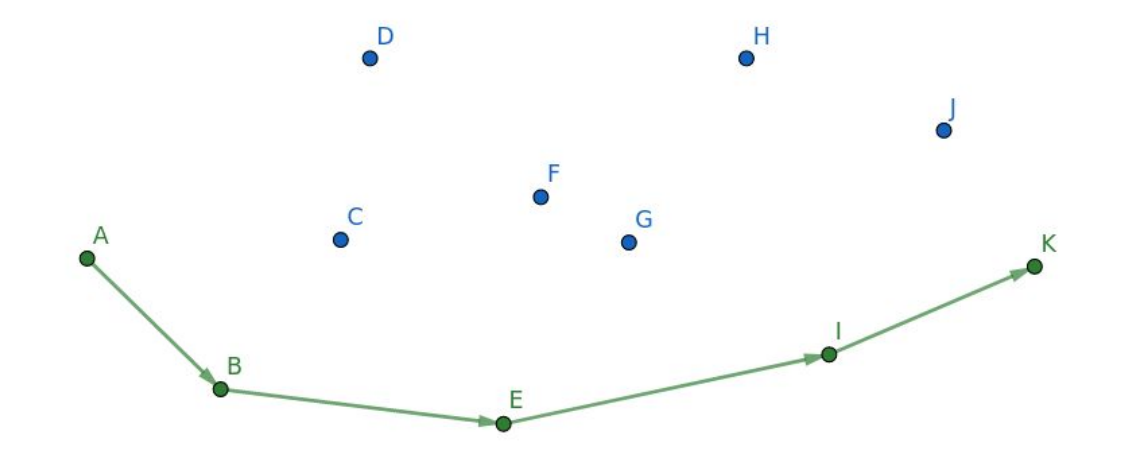

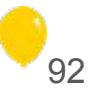

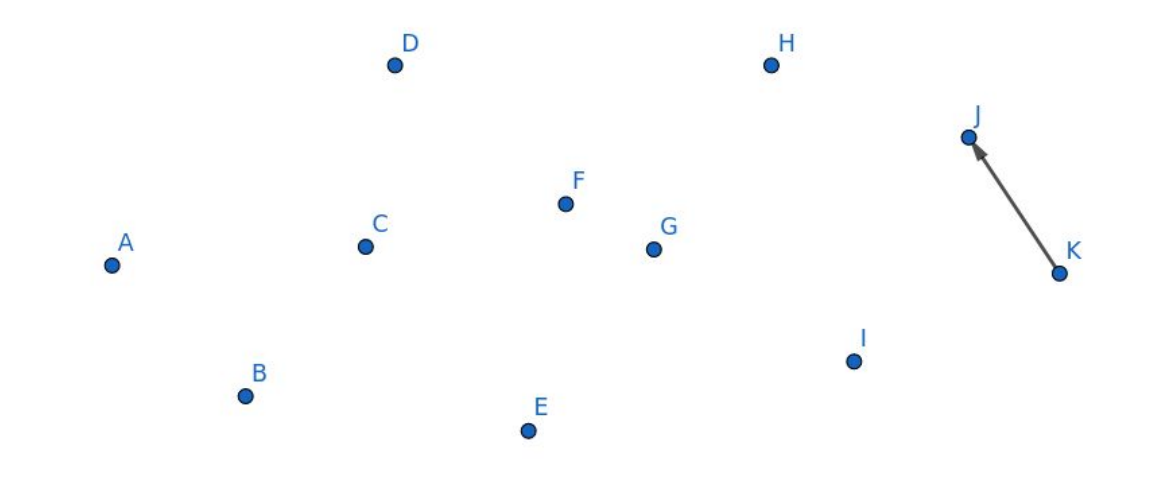

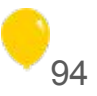

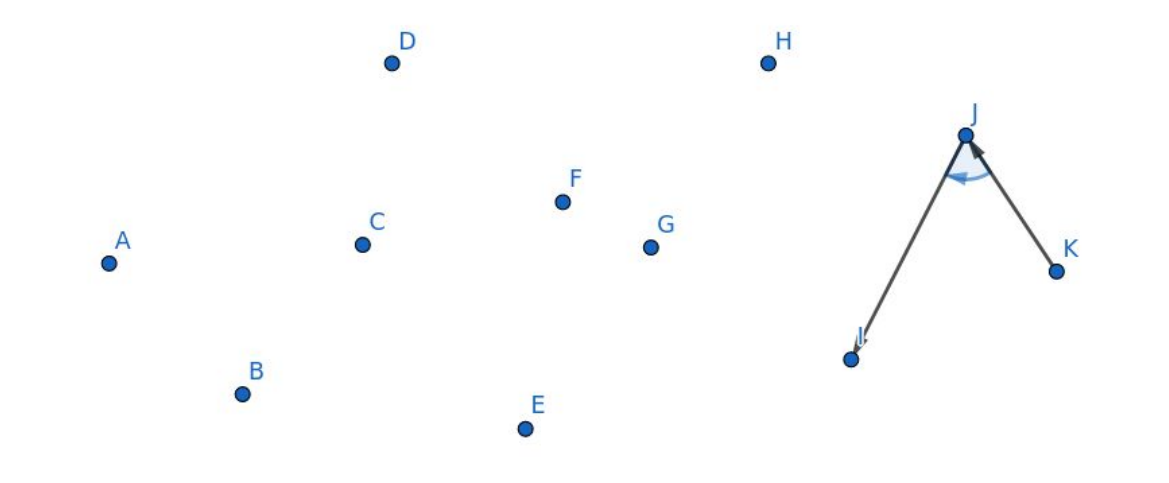

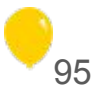

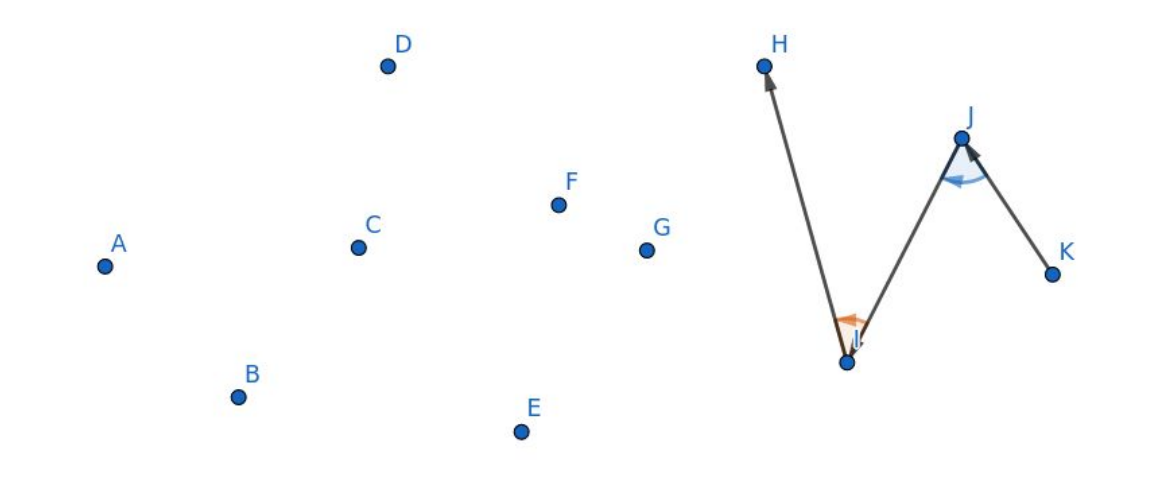

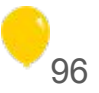

- Adicionar os pontos até encontrar uma *concavidade*
	- Mesma coisa do lower vai removendo até não ter mais!

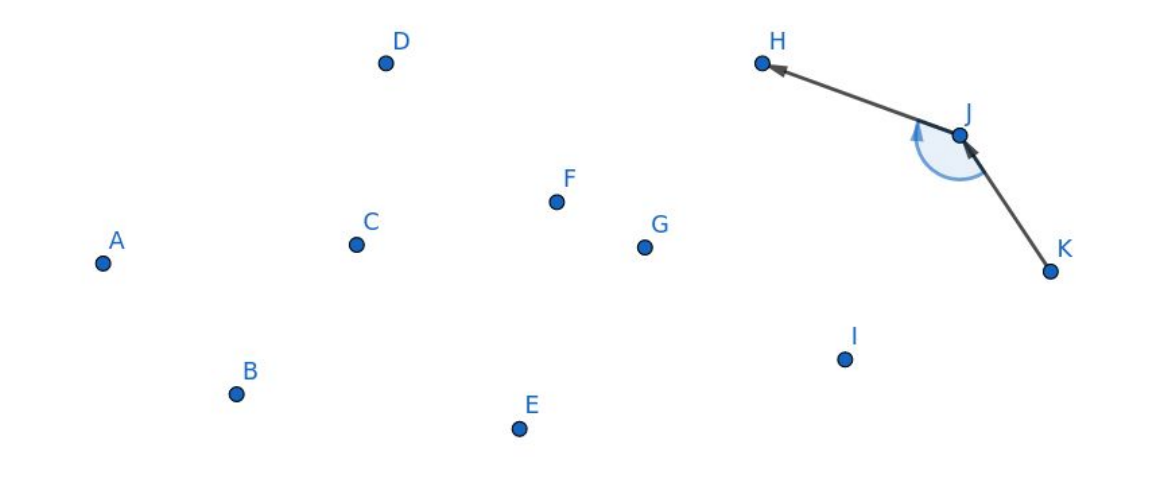

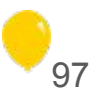

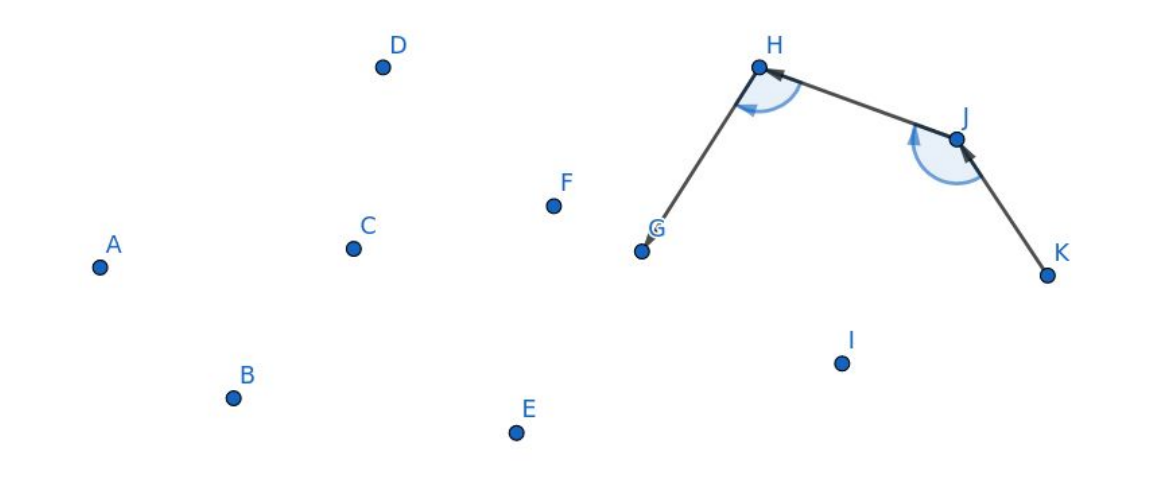

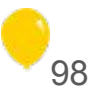

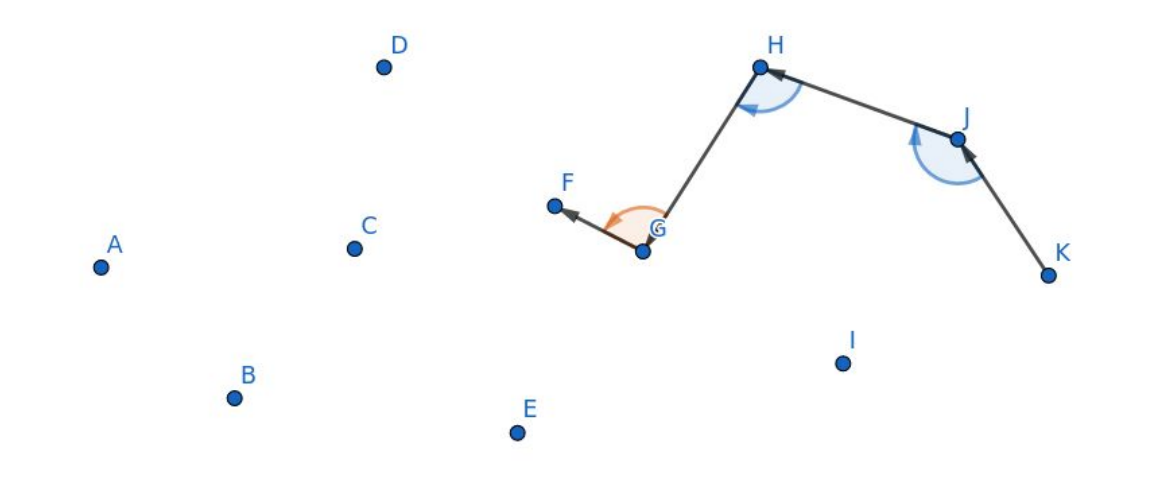

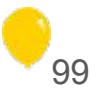

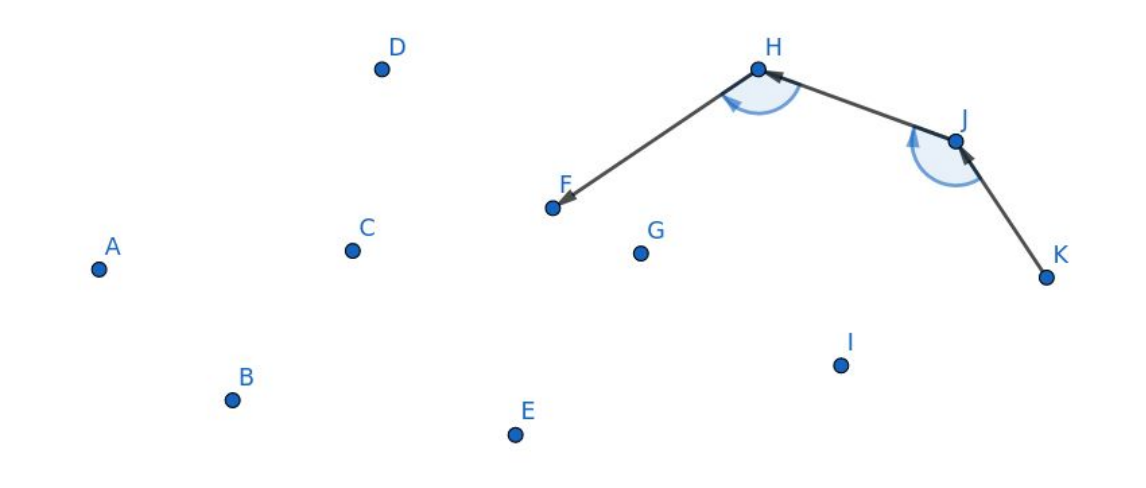

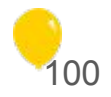

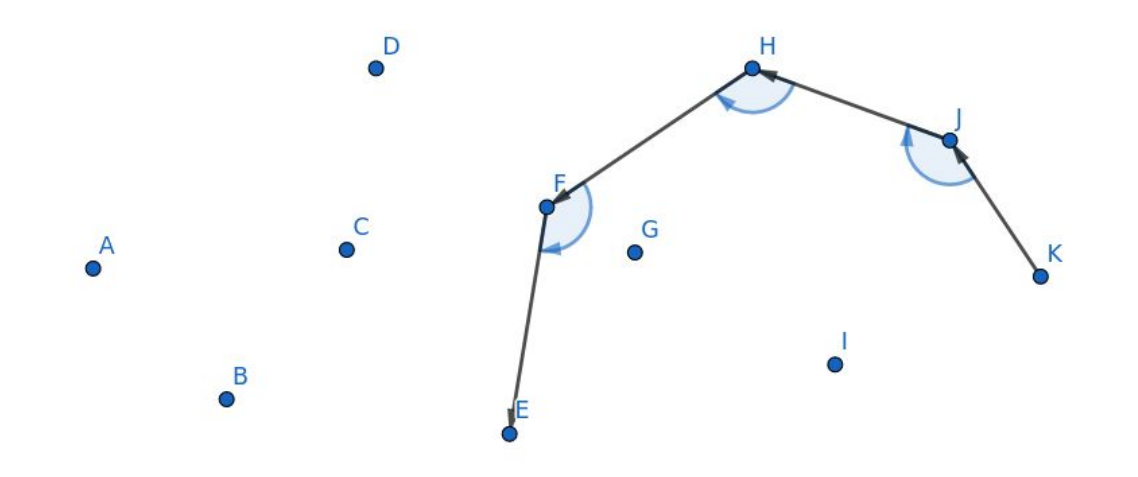

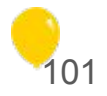

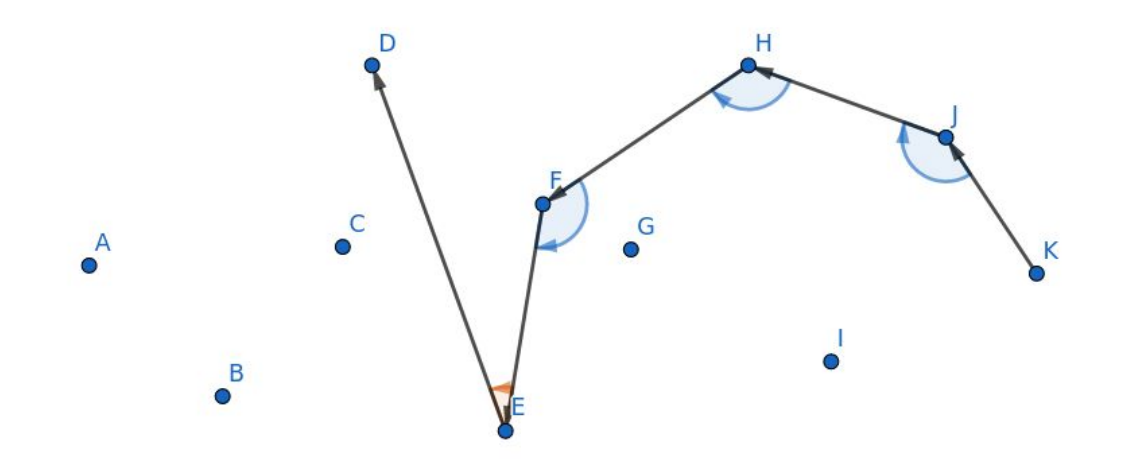

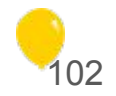

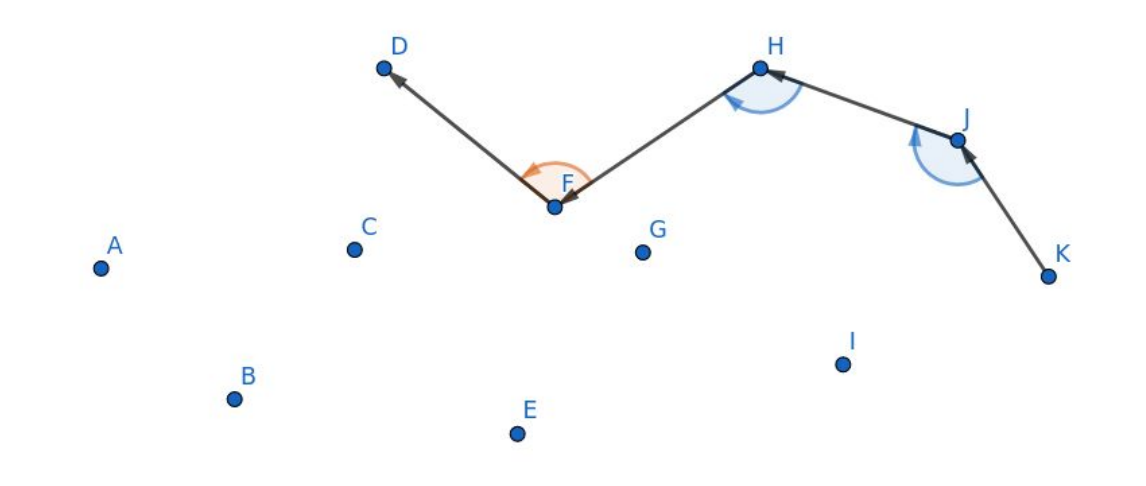

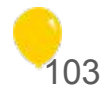

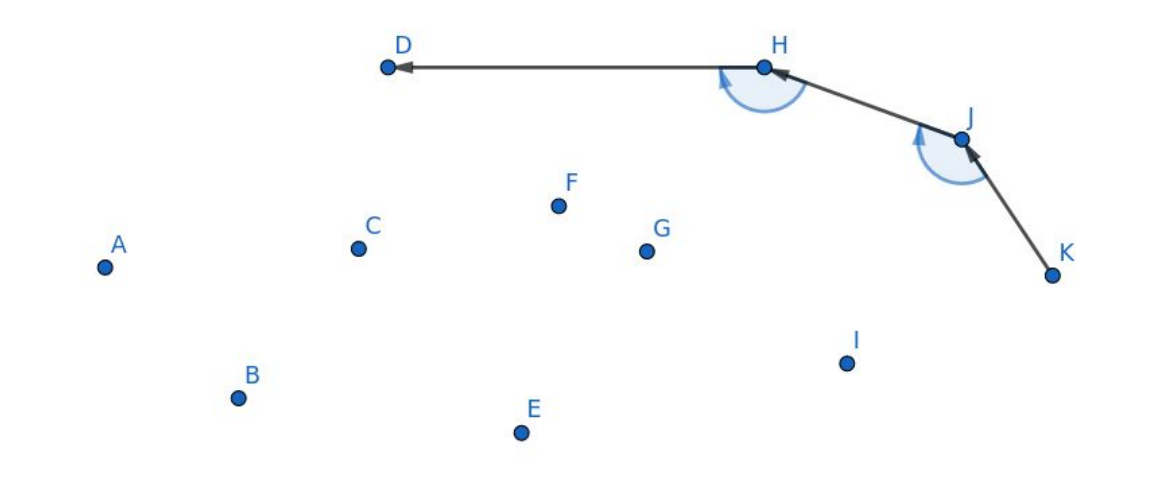

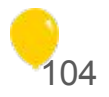

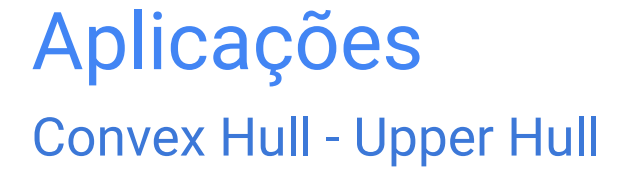

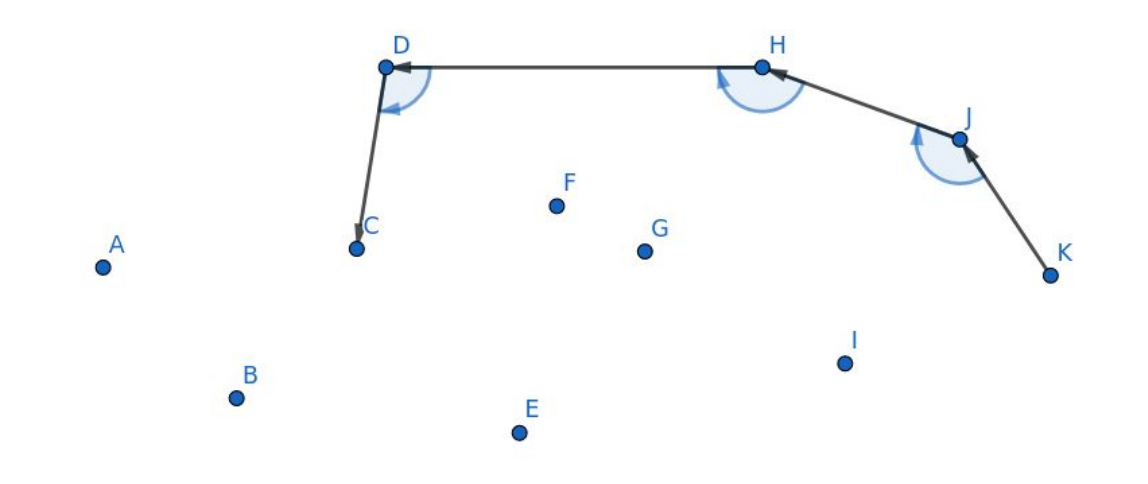

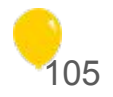

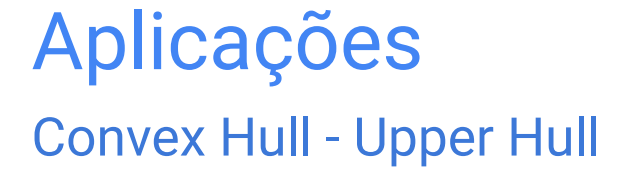

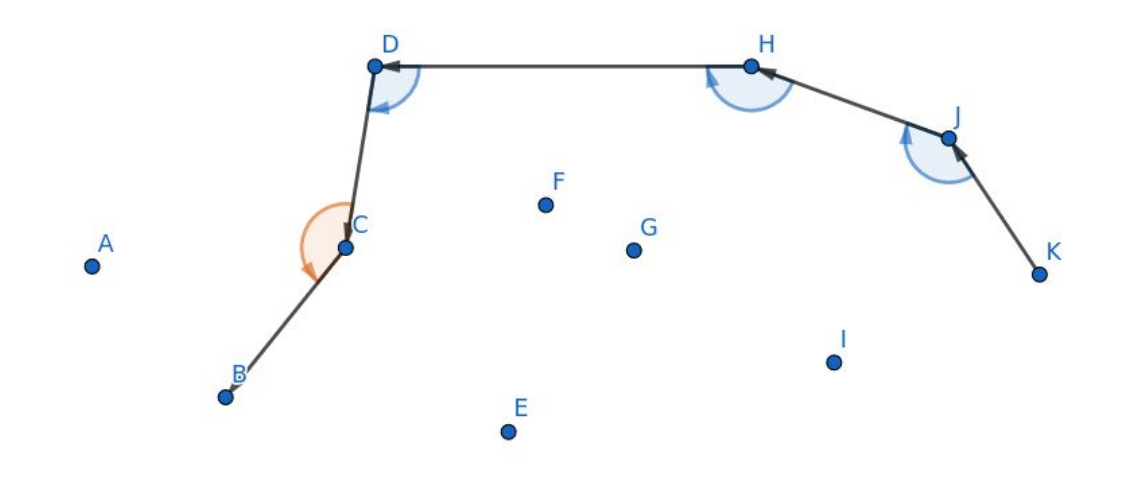

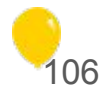

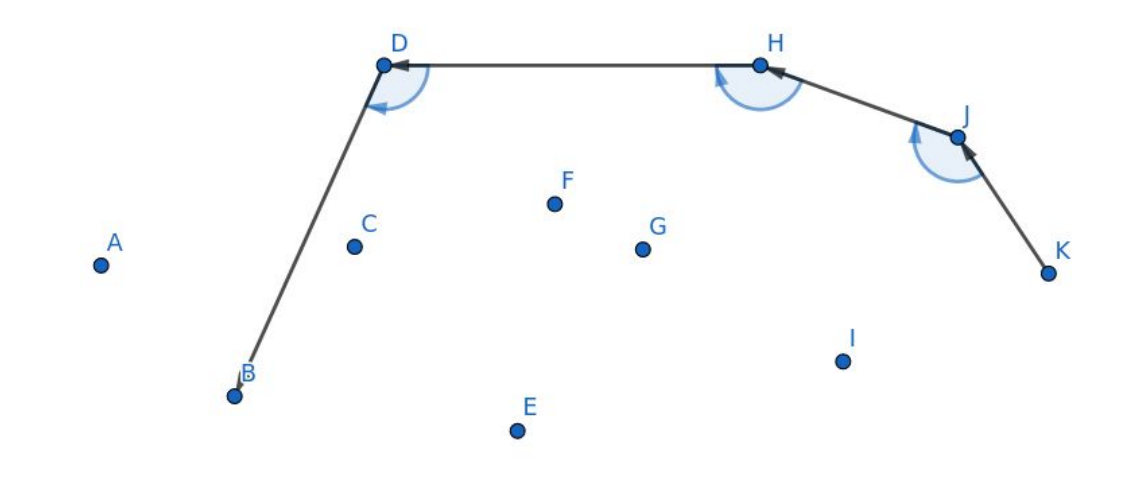

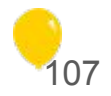

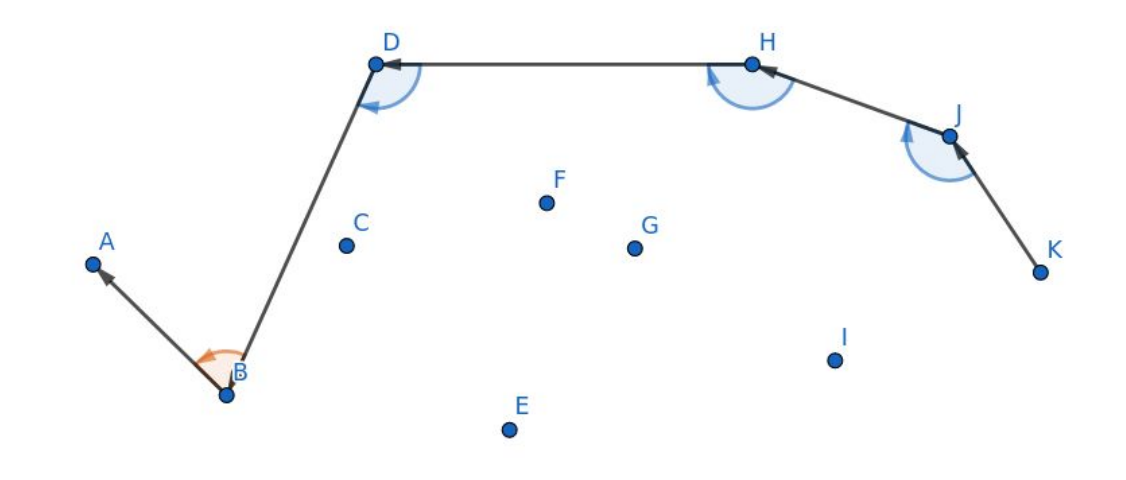

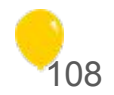
#### Aplicações **Convex Hull - Upper Hull**

Adicionar os pontos até encontrar uma concavidade  $\bullet$ 

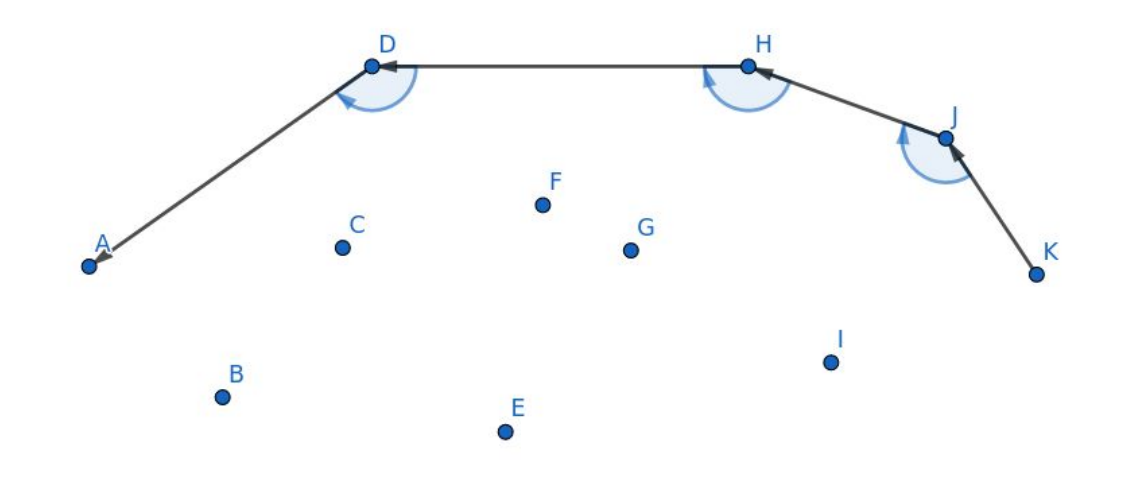

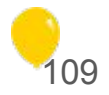

#### Aplicações Convex Hull - Upper Hull

- Adicionar os pontos até encontrar uma *concavidade*
	- Ao chegar no primeiro ponto, está pronto!

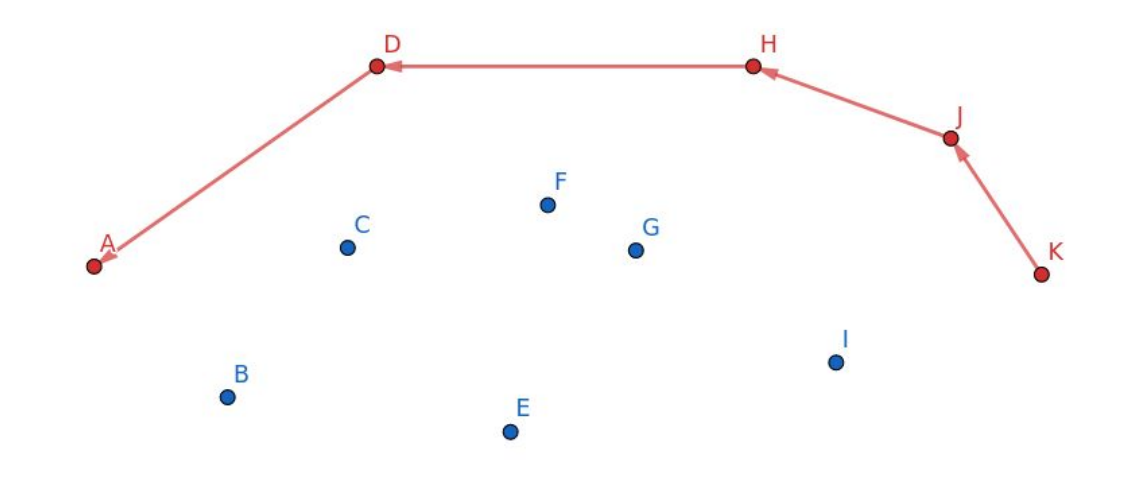

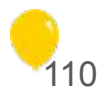

Basta juntar os dois para ter o convex hull  $\bullet$ 

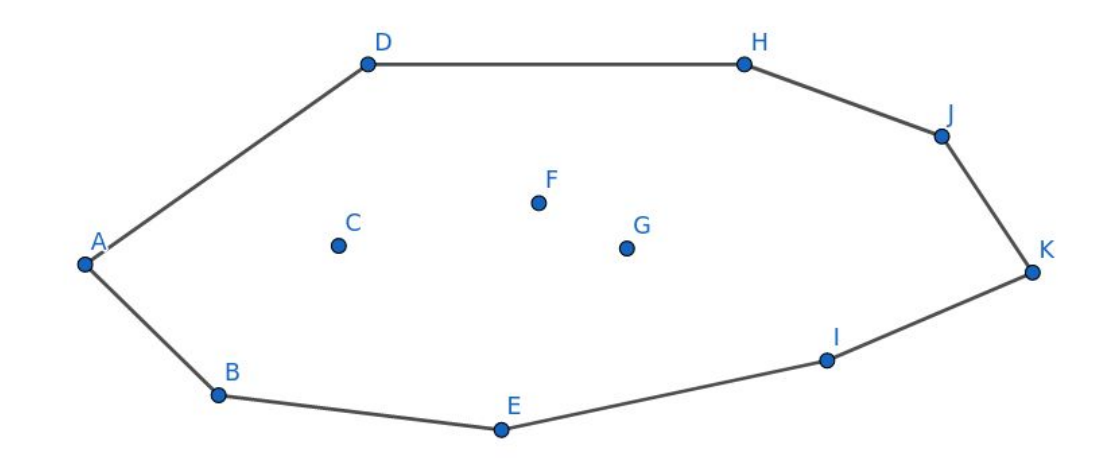

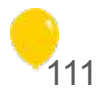

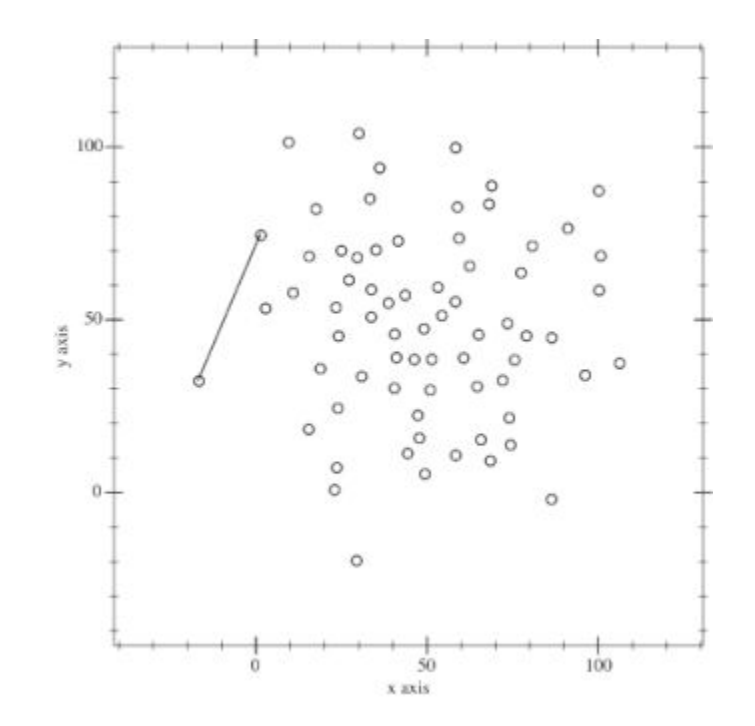

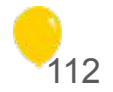

Como codificar essa "concavidade"?  $\bullet$ 

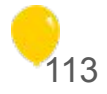

Como codificar essa "concavidade"?  $\bullet$ 

> O novo ponto C estará à direita do vetor AB:  $cross(AB, AC) \le 0$ (Se aceitar colinear: <)

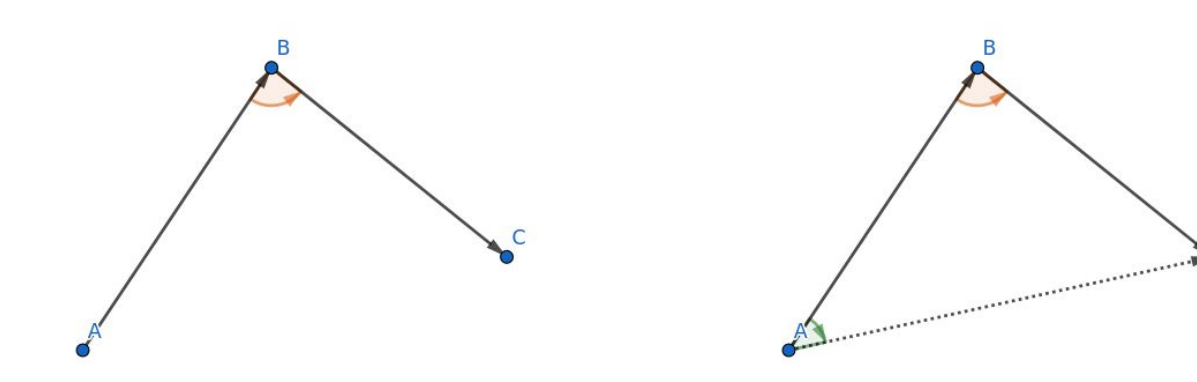

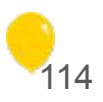

Como codificar essa "concavidade"?  $\bullet$ 

> O novo ponto C estará à direita do vetor AB:  $cross(AB, AC) \le 0$ (Se aceitar colinear: <)

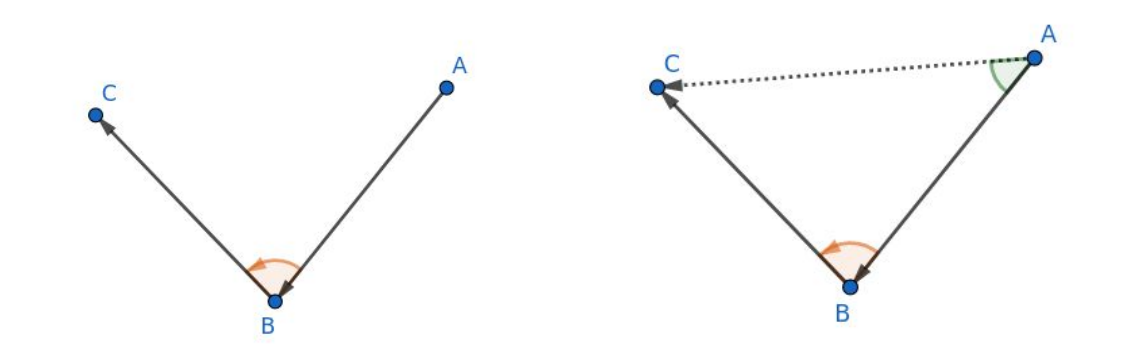

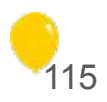

#### Aplicações Convex Hull - Lower Hull sort $(a \cdot beqin()$ ,  $a \cdot end()$ ; vector<pt>  $lw{a[0]}$ ,  $a[1]$ ; for (int i = 2; i < n; i++) { while(lw.size()  $>= 2u$ ) { pt  $A = lw[lw.size() - 2];$ pt  $B = lw[lw.size() - 1];$ pt  $C = a[i]$ ; if  $((B-A) \cdot cross(C-A) < 0)$  lw.pop back(); else break; }

 $lw.pb(a[i])$ ;

}

#### Aplicações Convex Hull - Upper Hull

```
vector<pt> up{a[n-1]}, a[n-2];
for (int i = n - 3; i >= 0; i--) {
  while(up.size() >= 2u) {
     pt A = up[up.size() - 2];pt B = up[up.size() - 1];
     pt C = a[i];
     if ((B-A) \cdot cross(C-A) < 0) up.pop back();
      else break;
   }
  up.pb(a[i]);
}
vector<pt> chull = lw;
chull.insert(chull.end(), up.begin() +1, up.begin() + up.size() -1);
```
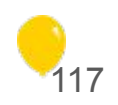

# Problemas

- <https://cses.fi/problemset/task/2189>
- <https://cses.fi/problemset/task/2191>
- <https://cses.fi/problemset/task/2192>
- <https://cses.fi/problemset/task/2195>
- <https://codeforces.com/problemsets/acmsguru/problem/99999/253>
- <https://www.spoj.com/problems/INOROUT/>
- [https://vjudge.net/contest/345084](https://vjudge.net/contest/345084#overview)
- <https://vjudge.net/contest/66208>

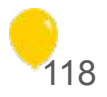

# Referências

- <https://cp-algorithms.com/geometry/basic-geometry.html>
- <https://cp-algorithms.com/geometry/convex-hull.html>
- [https://github.com/icmcgema/gema/blob/master/13-Geometria\\_Computacional.ipynb](https://github.com/icmcgema/gema/blob/master/13-Geometria_Computacional.ipynb)
- <https://github.com/icmcgema/icpc-notebook/tree/main/Geometry>
- BOULOS, Paulo; CAMARGO, Ivan. Geometria analítica um tratamento vetorial.

Agradecimentos especiais ao Gabriel Camargo (grande Artista), peguei muita coisa dos slides que ele preparou antes :)

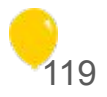

Obrigado!

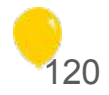